# The Implementation of the caption package<sup>∗</sup>

### Axel Sommerfeldt

[axel.sommerfeldt@f-m.fm](mailto:axel.sommerfeldt@f-m.fm)

### 2011/08/06

#### Abstract

The caption package consists of two parts – the kernel (caption3.sty) and the main package (caption.sty).

The caption package redefines the LAT<sub>EX</sub> commands \caption, \@caption, and \@makecaption and maps the latter one to \caption@@make, giving the user the possibility to control the look & feel of the captions from floating environments like figure and table. Furthermore it does similar to the caption stuff coming from other packages (like the longtable or supertabular package): Mapping the appropriate internal commands (like \LT@makecaption or \ST@caption) to the ones offered by the caption3 kernel. So you can think of the caption package as a layer package, it simply provides adaptation layers between the caption stuff coming from LAT<sub>E</sub>X 2 $_{\epsilon}$  or packages, and the caption stuff offered by the caption3 kernel.

# User manuals

This document is describing the code implementation only. The user documentation can be found in

[caption-eng.pdf](ftp://ctan.tug.org/tex-archive/macros/latex/contrib/caption/caption-eng.pdf) The English documentation [caption-rus.pdf](ftp://ctan.tug.org/tex-archive/macros/latex/contrib/caption/caption-rus.pdf) The Russian documentation<sup>[1](#page-0-0)</sup> [caption-deu.pdf](ftp://dante.ctan.org/tex-archive/macros/latex/contrib/caption/caption-deu.pdf) The German documentation

<sup>∗</sup>This package has version number v3.2d, last revised 2011/11/02.

<span id="page-0-0"></span><sup>&</sup>lt;sup>1</sup>Thanks a lot to Olga Lapko for this translation

# **Contents**

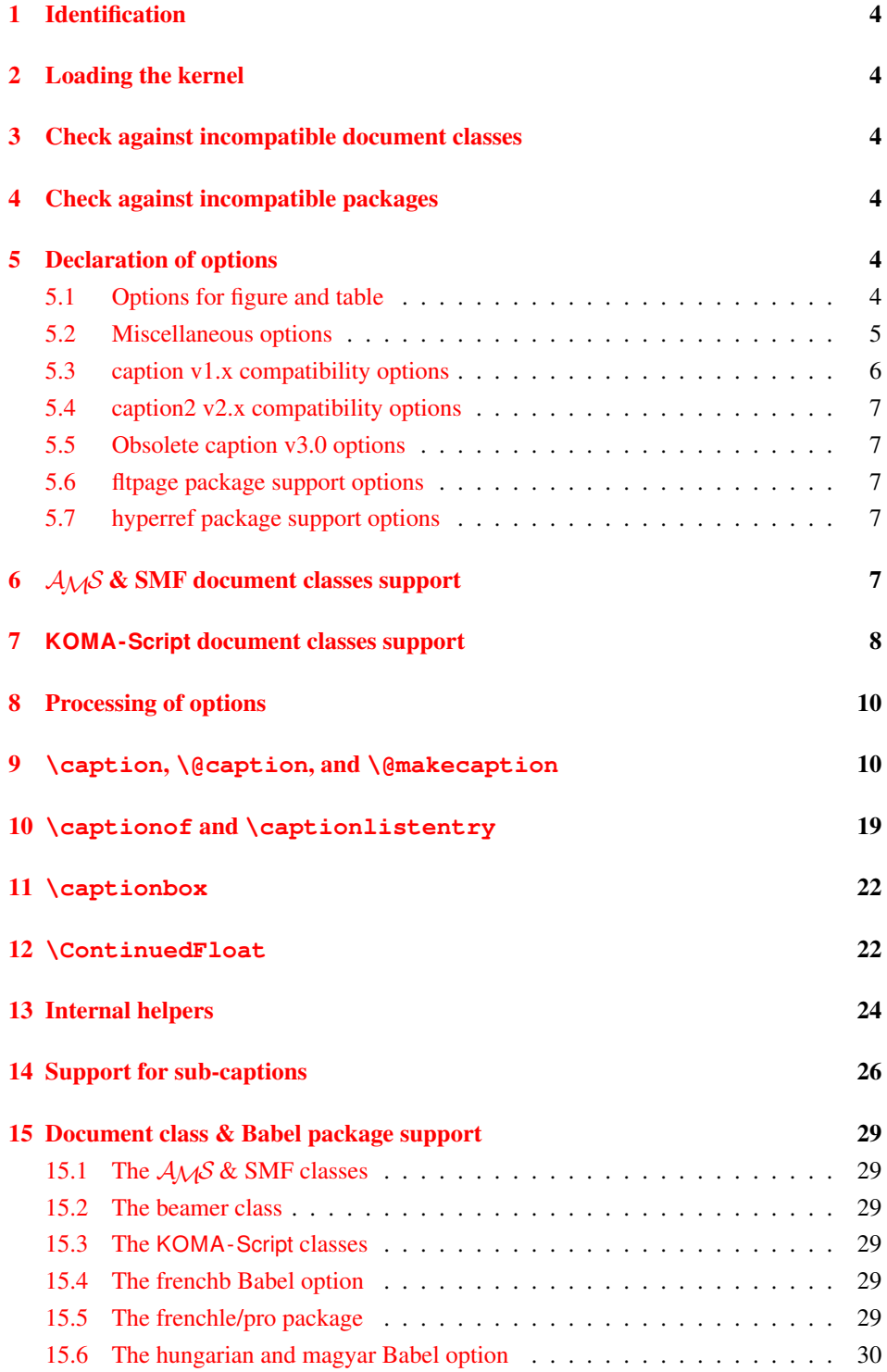

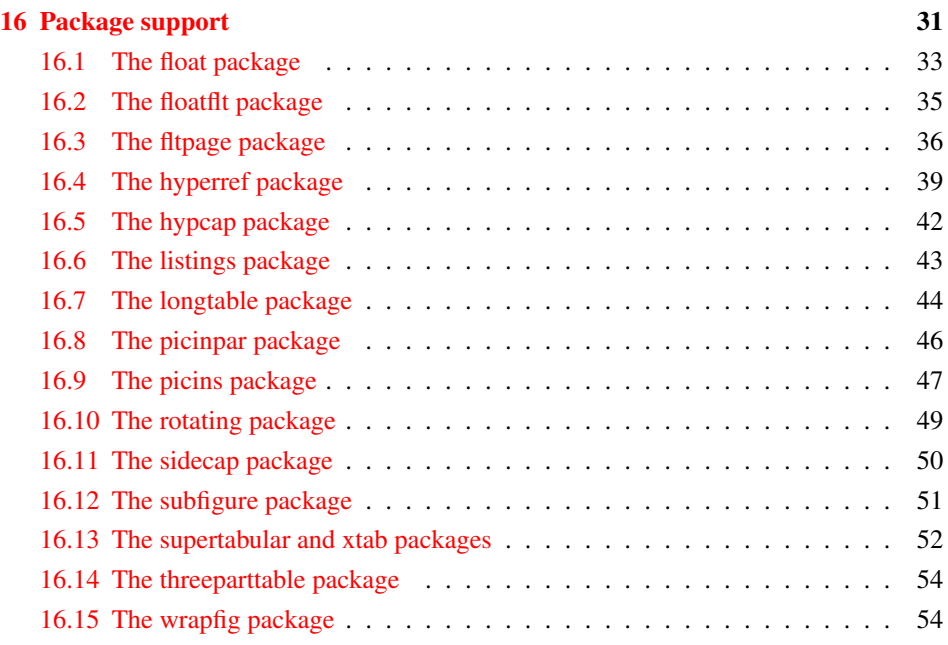

# <span id="page-3-0"></span>1 Identification

```
1 \NeedsTeXFormat{LaTeX2e}[1994/12/01]
2 \ProvidesPackage{caption}[2011/11/02 v3.2d Customizing captions (AR)]
3 %\@ifundefined{PackageRedefines}{}{\PackageRedefines{caption}{caption}}
```
# <span id="page-3-1"></span>2 Loading the kernel

```
4 \RequirePackage{caption3}[2011/08/30] % needs v1.4 or newer
```
# <span id="page-3-2"></span>3 Check against incompatible document classes

```
5 \caption@ifbool{documentclass}{}{%
6 \caption@WarningNoLine{%
     Unsupported document class (or package) detected, \MessageBreak
8 usage of the caption package is not recommended}%
9 \caption@InfoNoLine{\string\@makecaption\space=\space\meaning\@makecaption}%
10 }
```
# <span id="page-3-3"></span>4 Check against incompatible packages

```
11 \@ifpackageloaded{caption2}{%
                            12 \caption@Error{%
                            13 You can't use both, the (obsolete) caption2 *and*\MessageBreak
                            14 the (current) caption package}%
                            15 \endinput
                            16 } { }
                            17 \caption@AtBeginDocument{%
                            18 \@ifpackageloaded{ftcap}{\caption@DisablePositionOption{ftcap}}{}%
                            19 \@ifpackageloaded{nonfloat}{\caption@DisablePositionOption{nonfloat}}{}%
                            20 \@ifpackageloaded{topcapt}{\caption@DisablePositionOption{topcapt}}{}}
ion@DisablePositionOption \caption@DisablePositionOption{\package}}
                          disables the 'position' option.
                            21 \newcommand*\caption@DisablePositionOption[1]{%
                           22 \caption@InfoNoLine{%
                            23 '#1' package detected; setting 'position=b' for compatibility reasons}%
                            24 \caption@setposition b%
                            25 \DeclareCaptionOption{position}{%
                            26 \caption@Error{Usage of the 'position' option is incompatible\MessageBreak
                            27 to the '#1' package}}}
```
\@onlypreamble\caption@DisablePositionOption

# <span id="page-3-4"></span>5 Declaration of options

# <span id="page-3-5"></span>5.1 Options for figure and table

```
29 \DeclareCaptionOption{figureposition}{%
30 \captionsetup*[figure]{position=#1}}
31 \@onlypreamble@key{caption}{figureposition}
32 \DeclareCaptionOption{tableposition}{%
33 \captionsetup*[table]{position=#1}}
```

```
34 \@onlypreamble@key{caption}{tableposition}
                            35 \DeclareCaptionOption{figurename}{\caption@SetName{figure}{#1}}
                            36 \DeclareCaptionOption{tablename}{\caption@SetName{table}{#1}}
                            37 \DeclareCaptionOption{name}{\caption@setname\@captype{#1}}
                            38 \DeclareCaptionOption{listfigurename}{\caption@SetName{listfigure}{#1}}
                            39 \DeclareCaptionOption{listtablename}{\caption@SetName{listtable}{#1}}
         \caption@SetName \caption@SetName{\langle cmd \rangle}{\langle value \rangle}
                            40 \newcommand*\caption@SetName{%
                            41 \RequirePackage{newfloat}%
                            42 \newfloat@setname}
                            43 \newcommand*\caption@setname[2]{\@namedef{#1name}{#2}}
                            44 \caption@AtBeginDocument{\let\caption@SetName\caption@setname}
\caption@DeclareWithinOption
                            45 \newcommand*\caption@DeclareWithinOption[1]{%
                            46 \DeclareCaptionOption{#1within}{\caption@Within{#1}{##1}}%
                            47 \DeclareCaptionOptionNoValue{#1without}{\caption@Within{#1}{none}}}
                            48 \@onlypreamble\caption@DeclareWithinOption
                            49 \caption@DeclareWithinOption{figure}
                            50 \caption@DeclareWithinOption{table}
                            51 \DeclareCaptionOption{within}{%
                            52 \RequirePackage{newfloat}%
                            53 \newfloatsetup{within=#1}}
                            54 \DeclareCaptionOptionNoValue{without}{%
                            55 \RequirePackage{newfloat}%
                            56 \newfloatsetup{without}}
          \caption@Within
                            57 \newcommand*\caption@Within{%
                            58 \RequirePackage{newfloat}%
                            59 \newfloat@setwithin}
                           5.2 Miscellaneous options
                            60 \DeclareCaptionOption*{config}[caption]{%
                            61 \InputIfFileExists{#1.cfg}%
                            62 {\typeout{*** Local configuration file #1.cfg used ***}}%
                            63 {\caption@Warning{Configuration file #1.cfg not found}}}
\caption@setparboxrestore \caption@setparboxrestore{(partial or full)}
                            64 \newcommand*\caption@setparboxrestore[1]{%
                            65 \caption@ifinlist{#1}{full}{%
                            66 \caption@setfullparboxrestore
                            67 }{\caption@ifinlist{#1}{default,light,partial}{%
                            68 \let\caption@parboxrestore\@secondoftwo
                            69 }{%
                            70 \caption@Error{Undefined parboxrestore '#1'}%
                            71 \quad \}}
```
tion@setfullparboxrestore \caption@setfullparboxrestore

This is an abbreviation for \caption@setparboxrestore{full}.

```
72 \newcommand*\caption@setfullparboxrestore{%
73 \let\caption@parboxrestore\@firstoftwo}
```
 \DeclareCaptionOption{parboxrestore}{\caption@setparboxrestore{#1}} \captionsetup{parboxrestore=default}

\DeclareCaptionOption{@minipage}{%

\caption@ifinlist{#1}{auto,default}%

{\let\caption@if@minipage\@gobbletwo}%

```
79 {\caption@set@bool\caption@if@minipage{#1}}}
```
\captionsetup{@minipage=default}

#### <span id="page-5-0"></span>5.3 caption v1.x compatibility options

```
81 \DeclareCaptionOption{compatibility}[1]{\caption@setbool{compatibility}{#1}}
82 \@onlypreamble@key{caption}{compatibility}
```

```
83 \DeclareCaptionOptionNoValue*{normal}{%
```

```
84 \caption@setformat{plain}%
```

```
85 \caption@setjustification{justified}}
```

```
86 \DeclareCaptionOptionNoValue*{isu}{%
87 \caption@setformat{hang}%
```

```
88 \caption@setjustification{justified}}
```

```
89 \DeclareCaptionOptionNoValue*{hang}{%
```
\caption@setformat{hang}%

```
91 \caption@setjustification{justified}}
```

```
92 \DeclareCaptionOptionNoValue*{center}{%
```

```
93 \caption@setformat{plain}%
```

```
94 \caption@setjustification{centering}}
```

```
95 \DeclareCaptionOptionNoValue*{anne}{%
```

```
96 \caption@setformat{plain}%
```
\caption@setjustification{centerlast}}

```
98 \DeclareCaptionOptionNoValue*{centerlast}{%
```

```
99 \caption@setformat{plain}%
```

```
100 \caption@setjustification{centerlast}}
```

```
101 \DeclareCaptionOptionNoValue*{scriptsize}{\def\captionfont{\scriptsize}}
102 \DeclareCaptionOptionNoValue*{footnotesize}{\def\captionfont{\footnotesize}}
103 \DeclareCaptionOptionNoValue*{small}{\def\captionfont{\small}}
104 \DeclareCaptionOptionNoValue*{normalsize}{\def\captionfont{\normalsize}}
105 \DeclareCaptionOptionNoValue*{large}{\def\captionfont{\large}}
106 \DeclareCaptionOptionNoValue*{Large}{\def\captionfont{\Large}}
107 \DeclareCaptionOptionNoValue*{up}{\l@addto@macro\captionlabelfont\upshape}
```

```
108 \DeclareCaptionOptionNoValue*{it}{\l@addto@macro\captionlabelfont\itshape}
109 \DeclareCaptionOptionNoValue*{sl}{\l@addto@macro\captionlabelfont\slshape}
110 \DeclareCaptionOptionNoValue*{sc}{\l@addto@macro\captionlabelfont\scshape}
111 \DeclareCaptionOptionNoValue*{md}{\l@addto@macro\captionlabelfont\mdseries}
112 \DeclareCaptionOptionNoValue*{bf}{\l@addto@macro\captionlabelfont\bfseries}
113 \DeclareCaptionOptionNoValue*{rm}{\l@addto@macro\captionlabelfont\rmfamily}
114 \DeclareCaptionOptionNoValue*{sf}{\l@addto@macro\captionlabelfont\sffamily}
115 \DeclareCaptionOptionNoValue*{tt}{\l@addto@macro\captionlabelfont\ttfamily}
```

```
116 \DeclareCaptionOptionNoValue*{nooneline}{\caption@setbool{slc}{0}}
```

```
117 \caption@setbool{ruled}{0}
```

```
118 \DeclareCaptionOptionNoValue*{ruled}{\caption@setbool{ruled}{1}}
```
### <span id="page-6-0"></span>5.4 caption2 v2.x compatibility options

```
119 \DeclareCaptionOptionNoValue*{flushleft}{%<br>120 \caption@setformat{plain}%
    \caption@setformat{plain}%
121 \caption@setjustification{raggedright}}
122 \DeclareCaptionOptionNoValue*{flushright}{%
123 \caption@setformat{plain}%
124 \caption@setjustification{raggedleft}}
125 \DeclareCaptionOptionNoValue*{oneline}{\caption@setbool{slc}{1}}
126 \DeclareCaptionOptionNoValue*{ignoreLTcapwidth}{%
127 \caption@WarningNoLine{Obsolete option 'ignoreLTcapwidth' ignored}}
```
#### <span id="page-6-1"></span>5.5 Obsolete caption v3.0 options

```
128 \DeclareCaptionOption*{caption}{%<br>129 \caption@setbool{temp}{#1}%
    \caption@setbool{temp}{#1}%
130 \caption@ifbool{temp}{}{%
131 \caption@Error{%
132 The package option 'caption=#1' is obsolete.\MessageBreak
133 Please pass this option to the subfig package instead\MessageBreak
134 and do *not* load the caption package anymore}}}
```
#### <span id="page-6-2"></span>5.6 fltpage package support options

With these options is controlled where the list-of entry and  $\ref{eq}$  resp.  $\text{p}$  ageref or \autoref will link to. Defaults are FPlist=caption and FPref=figure which is inconsistent, but compatible to the usual behaviour of the fltpage package.

```
135 \DeclareCaptionOption{FPlist}[1]{\caption@setFPoption{list}{#1}}
136 \DeclareCaptionOption{FPref}[1]{\caption@setFPoption{ref}{#1}}
137 \@onlypreamble@key{caption}{FPlist}
138 \@onlypreamble@key{caption}{FPref}
139 \newcommand*\caption@setFPoption[2]{%
140 \edef\caption@tempa{\@car#2\@nil}%
141 \caption@setbool{FP#1cap}{\if c\caption@tempa 1\else 0\fi}}
142 \@onlypreamble\caption@setFPoption
143 \captionsetup{FPlist=caption,FPref=figure}
```
#### <span id="page-6-3"></span>5.7 hyperref package support options

With hypcap=off one can turn the hypcap support off (default is on).

```
144 \DeclareCaptionOption{hypcap}[1]{\caption@setbool{hypcap}{#1}}
145 \DeclareCaptionOption{hypcapspace}{\def\caption@hypcapspace{#1}}
```

```
146 \captionsetup{hypcap=1,hypcapspace=.5\baselineskip}
```
# <span id="page-6-4"></span>6  $A_{\mathcal{M}}\mathcal{S}$  & SMF document classes support

```
147 \caption@ifamsclass{%
148 \caption@InfoNoLine{AMS or SMF document class}%
```

```
149 \setlength\belowcaptionskip{0pt}% set to 12pt by AMS class
```
}

# <span id="page-7-0"></span>**KOMA -Script** document classes support

```
151 \caption@ifkomaclass{%
152 \caption@InfoNoLine{KOMA-Script document class}%
```
Here we emulate the caption related commands and take over the caption related settings from the KOMA-Script classes.

```
\@tablecaptionabovetrue
\@tablecaptionabovefalse 153 \g@addto@macro\@tablecaptionabovetrue{\captionsetup*[table]{position=t}}
                           154 \g@addto@macro\@tablecaptionabovefalse{\captionsetup*[table]{position=b}}
                           155 \if@tablecaptionabove
                           156 \@tablecaptionabovetrue
                           157 \quad \text{e}lse
                           158 \@tablecaptionabovefalse
                           159 \setminusfi
    \onelinecaptionstrue
   \onelinecaptionsfalse 160 \g@addto@macro\onelinecaptionstrue{\let\caption@ifslc\@firstoftwo}
                           161 \g@addto@macro\onelinecaptionsfalse{\let\caption@ifslc\@secondoftwo}
                           162 \ifonelinecaptions
                           163 \onelinecaptionstrue
                           164 \else
                           165 \onelinecaptionsfalse
                           166 \fi
      \@captionabovetrue
     \@captionabovefalse
                          Please note that these are stronger than the position setting, therefore we override the
                          options figureposition and tableposition to typeout a warning.
                           167 \g@addto@macro\@captionabovetrue{\let\caption@position\@firstoftwo}
                           168 \g@addto@macro\@captionabovefalse{\let\caption@position\@secondoftwo}
                           169 \DeclareCaptionOption{figureposition}{%
                           170 \caption@WarningNoLine{Option 'figureposition=#1' has no effect\MessageBreak
                           171 when used with a KOMA script document class}}
                           172 \DeclareCaptionOption{tableposition}{%
                           173 \caption@WarningNoLine{Option 'tableposition=#1' has no effect\MessageBreak
                           174 when used with a KOMA script document class}}
           \setcapindent
                           175 \let\caption@KOMA@setcapindent\@setcapindent
                           176 \renewcommand*\@setcapindent[1]{%
                           177 \caption@KOMA@setcapindent{#1}\caption@setcapindent}
                           178 \let\caption@KOMA@@setcapindent\@@setcapindent
                           179 \renewcommand*\@@setcapindent[1]{%
                           180 \caption@KOMA@@setcapindent{#1}\caption@setcapindent}
                           181 \newcommand*\caption@setcapindent{%<br>182 \captionsetup{indent=\ifdim\cap@i
                                  \captionsetup{indent=\ifdim\cap@indent<\z@\z@\else\cap@indent\fi}}
                           183 \caption@ifundefined\cap@indent{}{\caption@setcapindent}
```
\setcapwidth *Note:* The optional argument of \setcapwidth if not supported (yet), so we issue a warning if used. (Since this does not seem to have an negative effect when used by the captionbeside environment, we suppress the warning here.) \expandafter\let\expandafter\caption@KOMA@setcapwidth 185 \csname\string\setcapwidth\endcsname \@namedef{\string\setcapwidth}[#1]#2{% \caption@KOMA@setcapwidth[#1]{#2}\caption@setcapwidth{#1}} \newcommand\*\caption@setcapwidth[1]{% \ifx\\#1\\\else \caption@ifundefined\cap@margin{}{% \def\@tempa{captionbeside}% \ifx\@tempa\@currenvir\else\caption@Warning{% Ignoring optional argument [#1] of \string\setcapwidth\MessageBreak}%  $194 \quad \text{If} \quad \text{if} \quad \text{?}$  $\setminus$  fi \captionsetup{width=\cap@width}} \def\caption@tempa{\hsize}% \ifx\caption@tempa\cap@width \else \caption@setcapwidth{?}  $\qquad \qquad$  {fi \setcapmargin \expandafter\let\expandafter\caption@KOMA@setcapmargin 202 \csname\string\@setcapmargin\endcsname \@namedef{\string\@setcapmargin}[#1]#2{% \caption@KOMA@setcapmargin[#1]{#2}\caption@setcapmargin} \expandafter\let\expandafter\caption@KOMA@@setcapmargin 206 \csname\string\@@setcapmargin\endcsname \@namedef{\string\@@setcapmargin}[#1]#2{% \caption@KOMA@@setcapmargin[#1]{#2}\caption@setcapmargin} \newcommand\*\caption@setcapmargin{% \begingroup \let\onelinecaptionsfalse\relax 212 \def\@twoside{0}% 213 \def\if@twoside{\def\@twoside{1}\iffalse}% \cap@margin 215 \def\@tempa{\endgroup}% \ifx\cap@left\hfill\else\ifx\cap@right\hfill\else 217 \def\hspace##1##{\@firstofone}% 218 \edef\@tempa{\endgroup 219 \noexpand\captionsetup{% twoside=\@twoside,slc=0,% 221 margin={\cap@left,\cap@right}}}%  $\ifmmode \text{if} \ifmmode \text{if} \ifmmode \text{if} \ifmm{ii} \ifmmode \text{if} \ifmm{iii} \ifmm{iii} \ifmm{iii} \ifmmode \text{if} \ifmm{iii} \ifmm{iii} \ifmm{iv} \ifmm{iii} \ifmm{iv} \ifmm{iv} \ifmm{iv} \ifmm{iv} \ifmm{iv} \ifmm{iv} \ifmm{iv} \ifmm{iv} \ifmm{iv} \ifmm{iv} \ifmm{iv} \ifmm{iv} \ifmm{iv} \ifmm{iv} \ifmm{v} \ifmm{iv} \ifmm{v} \ifmm{iv} \ifmm{v} \ifmm{iv} \ifmm$ 223 \@tempa} \ifx\cap@margin\relax \else \caption@setcapmargin \fi }

# <span id="page-9-0"></span>8 Processing of options

```
228 \caption@SetupOptions{caption}{\caption@setkeys{#1}{#2}}
229 \caption@ProcessOptions*{caption}
```
# <span id="page-9-1"></span>**\caption**, **\@caption**, and **\@makecaption**

\caption@caption Here comes our definition of \caption and \caption\*. Beside the support of the starred variant this code was adapted to the various packages we support. We are using \caption@dblarg instead of \@dblarg so \caption{} (with an empty arg.) will produce a list-of entry, but \caption[]{} won't.

```
230 \def\caption@caption{%
                   231 \caption@iftype
                   232 {\caption@checkgrouplevel\@empty\caption
                   233 \caption@star
                   234 {\@nameuse{donemaincaptiontrue}%
                   235 \caption@refstepcounter\@captype}%
                   236 {\caption@dblarg{\@caption\@captype}}}%
                   237 {\caption@Error{\noexpand\caption outside float}%
                   238 \caption@gobble}}
   \cap \cdot A helper macro which processes the optional \star after \cap.
                   239 \newcommand*\caption@star[2]{%
                   240 \@ifstar{\caption@startrue#2[]}{#1#2}}
\caption@@caption As above, our version has been adapted to the packages we support. Addition-
                  ally our code is nested by \cap \mathbb{B} ally our code is nested by \cap \mathbb{B}\begin{bmatrix} \begin{array}{c} \begin{array}{c} \end{array} \end{bmatrix}stead of \@parboxrestore so this code also works correctly inside list-based environ-
                  ments like wide \& addmargin. (This, and the fact that we use \lambda linewidth instead
                  latex/2472.)
                   241 \long\def\caption@@caption#1[#2]#3{%
                   242 \ifcaption@star \else
                   243 \caption@prepareanchor{#1}{#2}%
                   244 \M@gettitle{#2}%
                   245 \memcaptioninfo{#1}{\csname the#1\endcsname}{#2}{#3}%
                   246 \quad \text{If}247 \par
                   248 \caption@beginex{#1}{#2}{#3}%
                   249 \caption@setfloatcapt{%
                   250 \caption@boxrestore
                   251 \if@minipage
                   252 \@setminipage
                   253 \setminus fi
                   254 \caption@normalsize
                   255 \ifcaption@star
                   256 \let\caption@makeanchor\@firstofone
                   257 \fi
                   258 \@makecaption{\csname fnum@#1\endcsname}%
                   259 {\ignorespaces\caption@makeanchor{#3}}\par
                   260 \caption@if@minipage\@minipagetrue\@minipagefalse}%
                   261 \caption@end}
```

```
memoir document class stuff:
                         262 \providecommand\M@gettitle[1]{}
                         263 \providecommand\memcaptioninfo[4]{}
\caption@prepareanchor
                         264 \newcommand*\caption@prepareanchor[2]{%
                         265 \caption@makecurrent{#1}{#2}%
                         266 \caption@ifhypcap\caption@@start{}}
  \caption@makecaption \@makecaption{\langle label \rangle}{\langle text \rangle}
                         We do basically the same as the original code (from the standard LATEX document classes),
                         but take care of the position= setting and use \caption@@make from the caption
                         kernel to finally typeset the caption.
                         267 \long\def\caption@makecaption#1#2{%
                         268 \caption@iftop
                         269 {\vskip\belowcaptionskip}%
                         270 {\caption@rule\vskip\abovecaptionskip}%
                         271 \caption@@make{#1}{#2}%
                         272 \caption@iftop
                         273 {\vskip\abovecaptionskip\caption@rule}%
                         274 {\vskip\belowcaptionskip}}
     \caption@redefine We only redefine \caption and \@caption if the current definitions are well known,
                         so documents written in the old (caption package v1.x) days (where \caption &
                         \@caption were not redefined by us) will still compile fine. For example the usage
                        of the captcont package, which brings it's own definition of \cap aption *, was quite
                        common these days.
                         275 \newcommand*\caption@redefine{}
                         276 \g@addto@macro\caption@redefine{%
                         277 \caption@setbool{incompatible}{0}%
                         278 \caption@CheckCommand\caption{%
                         279 % ltfloat.dtx [2002/10/01 v1.1v LaTeX Kernel (Floats)]
                         280 \def\caption{%
                         281 \ifx\@captype\@undefined
                         282 \@latex@error{\noexpand\caption outside float}\@ehd
                         283 \expandafter\@gobble
                         284 \else
                         285 \refstepcounter\@captype
                         286 \expandafter\@firstofone
                         287 \setminus fi
                         288 {\@dblarg{\@caption\@captype}}%
                         289 } } %
                         290 \caption@CheckCommand\caption{%
                         291 % beamerbaselocalstructure.sty, v 1.53 2007/01/28 20:48:21 tantau
                         292 \def\caption{
                         293 \ifx\@captype\@undefined
                         294 \@latex@error{\noexpand\caption outside figure or table}\@ehd
                         295 \expandafter\@gobble
                         296 \else
                         297 \refstepcounter\@captype
                         298 \expandafter\@firstofone
                         299 \setminus f_i
```

```
300 {\@dblarg{\@caption\@captype}}%
301 } } \frac{8}{9}302 \caption@CheckCommand\caption{%
303 % float.sty [2001/11/08 v1.3d Float enhancements (AL)]
304 \renewcommand\caption{%
305 \ifx\@captype\@undefined
306 \@latex@error{\noexpand\caption outside float}\@ehd
307 \expandafter\@gobble
308 \else
309 \refstepcounter\@captype
310 \let\@tempf\@caption
311 \expandafter\ifx\csname @float@c@\@captype\endcsname\relax\else
312 \expandafter\expandafter\let
313 \expandafter\@tempf\csname @float@c@\@captype\endcsname
314 \qquad \qquad \frac{1}{2}315 \fi
316 \@dblarg{\@tempf\@captype}}}%
317 \caption@CheckCommand\caption{%
318 % hyperref.sty [2007/02/27 v6.75t Hypertext links for LaTeX]
319 % hyperref.sty [2007/04/09 v6.76a Hypertext links for LaTeX]
320 % hyperref.sty [2007/06/12 v6.76h Hypertext links for LaTeX]
321 \def\caption{%
322 \ifx\@captype\@undefined
323 \@latex@error{\noexpand\caption outside float}\@ehd
324 \expandafter\@gobble
325 \leq \leq \leq \leq \leq \leq \leq \leq \leq \leq \leq \leq \leq \leq \leq \leq \leq \leq \leq \leq \leq \leq \leq \leq \leq \leq \leq \leq \leq \leq \leq \leq \leq \leq \leq \leq326 \H@refstepcounter\@captype
327 \@ifundefined{fst@\@captype}{%
328 \let\Hy@tempa\@caption
329 }{%
330 \let\Hy@tempa\Hy@float@caption
331 } \frac{8}{6}332 \expandafter\@firstofone
333 \fi
334 {\@dblarg{\Hy@tempa\@captype}}%
335 } } %
336 \caption@CheckCommand\caption{%
337 % hyperref.sty [2007/08/05 v6.76j Hypertext links for LaTeX]
338 \def\caption{%
339 \ifx\@captype\@undefined
340 \@latex@error{\noexpand\caption outside float}\@ehd
341 \expandafter\@gobble
342 \else
343 \H@refstepcounter\@captype
344 \let\Hy@tempa\@caption
345 \@ifundefined{float@caption}{%
346 } { %347 \expandafter\ifx\csname @float@c@\@captype\endcsname\float@caption
348 \let\Hy@tempa\Hy@float@caption
349 \quad \text{if} \quad \text{if}350 } \frac{6}{6}351 \expandafter\@firstofone
352 \quad \text{if}
```

```
353 {\@dblarg{\Hy@tempa\@captype}}%
354 } } %
355 \caption@CheckCommand\caption{%
356 % memhfixc.sty [2010/08/17 v1.15 nameref/hyperref package fixes for memoir cl
357 % \let\m@moldhypcaption\caption
358 \renewcommand{\caption}{\donemaincaptiontrue\m@moldhypcaption}}%
359 \caption@IfCheckCommand{}{%
360 \caption@InfoNoLine{%
361 Incompatible package detected (regarding \string\caption).\MessageBreak
362 \string\caption\space=\space\meaning\caption}%
363 \caption@setbool{incompatible}{1}}%
364 \caption@CheckCommand\@caption{%
365 % ltfloat.dtx [2002/10/01 v1.1v LaTeX Kernel (Floats)]
366 \long\def\@caption#1[#2]#3{%
367 \par
368 \addcontentsline{\csname ext@#1\endcsname}{#1}%
369 {\protect\numberline{\csname the#1\endcsname}{\ignorespaces #2}}%
370 \begingroup
371 \@parboxrestore
372 \if@minipage
373 \@setminipage
374 \fi
375 \normalsize
376 \@makecaption{\csname fnum@#1\endcsname}{\ignorespaces #3}\par
377 \endgroup} } %
378 \caption@CheckCommand\@caption{%
379 % beamerbaselocalstructure.sty,v 1.53 2007/01/28 20:48:21 tantau
380 \long\def\@caption#1[#2]#3{% second argument ignored
381 \par\nobreak
382 \begingroup
383 \@parboxrestore
384 \if@minipage
385 \@setminipage
386 \quad \overline{\phantom{0}}\qquad \overline{\phantom{0}}\qquad \overline{\phantom{0}}387 \beamer@makecaption{#1}{\ignorespaces #3}\par\nobreak
388 \endgroup} } %
389 \caption@CheckCommand\@caption{%
390 % magyar.ldf [2005/03/30 v1.4j Magyar support from the babel system]
391 \long\def\@caption#1[#2]#3{%
392 \csname par\endcsname
393 \addcontentsline{\csname ext@#1\endcsname}{#1}%
394 {\protect\numberline{\csname the#1\endcsname.}{\ignorespaces #2}}%
395 \begingroup
396 \@parboxrestore
397 \if@minipage
398 \@setminipage
399 \fi
400 \normalsize
401 \@makecaption{\csname fnum@#1\endcsname}%
402 {\ignorespaces #3}\csname par\endcsname
403 \endgroup}}%
404 % \caption@CheckCommand\float@caption{%
```

```
405 % % float.sty [2001/11/08 v1.3d Float enhancements (AL)]
406 % \long\def\float@caption#1[#2]#3{%
407 % \addcontentsline{\@nameuse{ext@#1}}{#1}%
408 % {\protect\numberline{\@nameuse{the#1}}{\ignorespaces #2}}
409 % \global\setbox\@floatcapt\vbox\bgroup\@parboxrestore
410 % \normalsize\@fs@capt{\@nameuse{fnum@#1}}{\ignorespaces #3}%
411% \@ifnextchar[{\float@ccon}{\egroup}}%
412 % \long\def\float@ccon[#1]{#1\par\egroup}}%
413 \caption@CheckCommand\@caption{%
414 % hyperref.sty [2007/02/27 v6.75t Hypertext links for LaTeX]
415 \long\def\@caption#1[#2]#3{%
416 \hyper@makecurrent{\@captype}%
417 \def\@currentlabelname{#2}%
418 \par\addcontentsline{\csname ext@#1\endcsname}{#1}{%
419 \protect\numberline{\csname the#1\endcsname}{\ignorespaces #2}%
420 } %421 \begingroup
422 \@parboxrestore
423 \if@minipage
424 \@setminipage
425 \setminus fi
426 \normalsize
427 \@makecaption{\csname fnum@#1\endcsname}{%
428 \ignorespaces
429 \ifHy@nesting
430 \hyper@@anchor{\@currentHref}{#3}%
431 \else
432 \Hy@raisedlink{\hyper@@anchor{\@currentHref}{\relax}}#3%
433 \quad \text{if}434 } \frac{8}{6}435 \par
436 \endgroup
437 } } %
438 \caption@CheckCommand\@caption{%
439 % hyperref.sty [2007/04/09 v6.76a Hypertext links for LaTeX]
440 % hyperref.sty [2007/06/12 v6.76h Hypertext links for LaTeX]
441 % hyperref.sty [2007/08/05 v6.76j Hypertext links for LaTeX]
442 \long\def\@caption#1[#2]#3{%
443 \expandafter\ifx\csname if@capstart\expandafter\endcsname
444 \csname iftrue\endcsname
445 \global\let\@currentHref\hc@currentHref
446 \else
447 \hyper@makecurrent{\@captype}%
448 \setminusfi
449 \def\@currentlabelname{#2}%
450 \par\addcontentsline{\csname ext@#1\endcsname}{#1}{%
451 \protect\numberline{\csname the#1\endcsname}{\ignorespaces #2}%
452 } %453 \begingroup
454 \@parboxrestore
455 \if@minipage
456 \@setminipage
457 \setminus fi
```

```
458 \normalsize
459 \expandafter\ifx\csname if@capstart\expandafter\endcsname
460 \csname iftrue\endcsname
461 \qlobal\@capstartfalse
462 \@makecaption{\csname fnum@#1\endcsname}{\ignorespaces#3}%
463 \else
464 \@makecaption{\csname fnum@#1\endcsname}{%
465 \ignorespaces
466 \ifHy@nesting
467 \hyper@@anchor{\@currentHref}{#3}%
468 \leq \leq \leq \leq \leq469 \Hy@raisedlink{\hyper@@anchor{\@currentHref}{\relax}}#3%
470 \quad \text{if}471 } \frac{8}{3}472 \qquad \qquad \int f \, \dot{=}473 \par
474 \endgroup
475 } } %
476 \caption@CheckCommand\@caption{%
477 % hyperref.sty [2009/11/27 v6.79k Hypertext links for LaTeX]
478 \long\def\@caption#1[#2]#3{%
479 \expandafter\ifx\csname if@capstart\expandafter\endcsname
480 (a) All the set of the set of the set of the set of the set of the set of the set of the set of the set of the set of the set of the set of the set of the set of the set of the set of the set of the set of the set of t
481 \global\let\@currentHref\hc@currentHref
482 \else
483 \hyper@makecurrent{\@captype}%
484 \setminusfi
485 \def\@currentlabelname{#2}%
486 \par\addcontentsline{\csname ext@#1\endcsname}{#1}{%
487 \protect\numberline{\csname the#1\endcsname}{\ignorespaces #2}%
488 } 응
489 \begingroup
490 \@parboxrestore
491 \if@minipage
492 \@setminipage
493 \qquad \qquad \int f494 \normalsize
495 \expandafter\ifx\csname if@capstart\expandafter\endcsname
496 \csname iftrue\endcsname
497 \qlobal\@capstartfalse
498 \@makecaption{\csname fnum@#1\endcsname}{\ignorespaces#3}%
499 \leq \leq \leq \leq \leq \leq \leq \leq \leq \leq \leq \leq \leq \leq \leq \leq \leq \leq \leq \leq \leq \leq \leq \leq \leq \leq \leq \leq \leq \leq \leq \leq \leq \leq \leq \leq500 \@makecaption{\csname fnum@#1\endcsname}{%
501 \ignorespaces
502 \ifHy@nesting
503 \expandafter\hyper@@anchor\expandafter{\@currentHref}{#3}%
504 \else
505 \Hy@raisedlink{%
506 \expandafter\hyper@@anchor\expandafter{\@currentHref}{\relax}%
507 } \frac{8}{3}508 #3%
509 \quad \frac{\sqrt{5}}{2}510 } \frac{8}{3}511 \setminus fi
```

```
512 \qquad \qquad \qquad \par
513 \endgroup
514 } } %515 \caption@CheckCommand\@caption{%
516 % hyperref.sty [2009/12/09 v6.79m Hypertext links for LaTeX]
517 % hyperref.sty [2009/12/28 v6.79z Hypertext links for LaTeX]
518 \long\def\@caption#1[#2]#3{%
519 \expandafter\ifx\csname if@capstart\expandafter\endcsname
520 \csname iftrue\endcsname
521 \global\let\@currentHref\hc@currentHref
522 \else
523 \hyper@makecurrent{\@captype}%
524 \setminusfi
525 \@ifundefined{NR@gettitle}{%
526 \def\@currentlabelname{#2}%
527 }{%
528 \NR@gettitle{#2}%
529 } \frac{6}{5}530 \par\addcontentsline{\csname ext@#1\endcsname}{#1}{%
531 \protect\numberline{\csname the#1\endcsname}{\ignorespaces #2}%
532 } %
533 \begingroup
534 \@parboxrestore
535 \if@minipage
536 \@setminipage
537 \setminusfi
538 \normalsize
539 \expandafter\ifx\csname if@capstart\expandafter\endcsname
540 \csname iftrue\endcsname
541 \global\@capstartfalse
542 \@makecaption{\csname fnum@#1\endcsname}{\ignorespaces#3}%
543 \else
544 \@makecaption{\csname fnum@#1\endcsname}{%
545 \ignorespaces
546 \ifHy@nesting
547 \expandafter\hyper@@anchor\expandafter{\@currentHref}{#3}%
548 \else
549 \Hy@raisedlink{%
550 \expandafter\hyper@@anchor\expandafter{%
551 \@currentHref
552 } {\relax} 8
553 } 응
554 #3%
555 \qquad \qquad 555
556 } 응
557 \qquad \qquad \fi
558 \par
559 \endgroup
560 } } %
561 \caption@CheckCommand\@caption{%
562 % nameref.sty [2006/12/27 v2.28 Cross-referencing by name of section]
563 \long\def\@caption#1[#2]{%
564 \def\@currentlabelname{#2}%
```

```
565 \NR@@caption{#1}[{#2}]%
566 } } \frac{8}{3}567 \caption@CheckCommand\@caption{%
568 % nameref.sty [2009/11/27 v2.32 Cross-referencing by name of section]
569 \long\def\@caption#1[#2]{%
570 \NR@gettitle{#2}%
571 \NR@@caption{#1}[{#2}]%
572 } } %
573 \caption@CheckCommand\@caption{%
574 % subfigure.sty [2002/07/30 v2.1.4 subfigure package]
575 \long\def\@caption#1[#2]#3{%
576 \@ifundefined{if#1topcap}%
577 {\subfig@oldcaption{#1}[{#2}]{#3}}%
578 {\@nameuse{if#1topcap}%
579 \@listsubcaptions{#1}%
580 \subfig@oldcaption{#1}[{#2}]{#3}%
581 \qquad \qquad \angle \text{else}582 \subfig@oldcaption{#1}[{#2}]{#3}%
583 \@listsubcaptions{#1}%
584 \{f_i\}585 \caption@CheckCommand\@caption{%
586 % subfig.sty [2005/06/28 ver: 1.3 subfig package]
587 \def\@caption{\caption@}%
588 % \long\def\caption@#1[#2]#3{%
589 % \@ifundefined{caption@setfloattype}%
590 % \caption@settype
591 % \caption@setfloattype
592 % \@captype
593 % \sf@ifpositiontop{%
594 % \@listsubcaptions{#1}%
595 % \sf@old@caption{#1}[{#2}]{#3}%
596<sup>8</sup> } {%597 % \sf@old@caption{#1}[{#2}]{#3}%
598 % \@listsubcaptions{#1}%
599 % }}%
600 } \frac{6}{5}601 \caption@IfCheckCommand{}{%
602 \caption@InfoNoLine{%
603 Incompatible package detected (regarding \string\@caption).\MessageBreak
604 \string\@caption\space=\space\meaning\@caption}%
605 \caption@setbool{incompatible}{1}}%
The option compatibility= will override the compatibility mode.
606 \caption@ifundefined\caption@ifcompatibility
607 {\let\caption@ifcompatibility\caption@ifincompatible
608 \let\caption@tempa\caption@WarningNoLine}%
609 {\let\caption@tempa\@gobble}% suppress warning
610 \caption@ifcompatibility{%
611 \caption@tempa{%
612 \noexpand\caption will not be redefined since it's already\MessageBreak
613 redefined by a document class or package which is\MessageBreak
614 unknown to the caption package}%
```

```
17
```

```
615 \renewcommand*\caption@redefine{}%
               \ContinuedFloat is not supported in compatibility mode.
               616 \renewcommand*\caption@ContinuedFloat[1]{%<br>617 \caption@Error{Not available in compatib
                        \caption@Error{Not available in compatibility mode}}%
               \caption@start is not supported in compatibility mode.
               618 \caption@AtBeginDocument*{%
               619 \let\caption@start\relax
               620 \caption@ifundefined\caption@ORI@capstart{}{%
               621 \caption@Debug{%
               622 Restore hypcap definition of \string\capstart\@gobble}%
               623 \let\capstart\caption@ORI@capstart}%
               624 \caption@ifundefined\caption@ORI@float@makebox{}{%
               625 \caption@Debug{%
               626 Restore hyperref redefinition of \string\float@makebox\@gobble}%
               627 \let\float@makebox\caption@ORI@float@makebox}%
               628 } %\caption@star We redefine \caption@star here so it does not make any harm.
               629 \renewcommand*\caption@star[2]{#1#2}%
               630 }{%
               631 \caption@ifincompatible{%
               632 \caption@WarningNoLine{%
               633 Forced redefinition of \noexpand\caption since the\MessageBreak
               634 unsupported(!) package option 'compatibility=false'\MessageBreak
               635 was given}%
               636 } { } %
     \caption
    \@caption 637 \renewcommand*\caption@redefine{%
               638 \let\caption\caption@caption
               639 \let\@caption\caption@@caption}%
               640 \caption@redefine
               641 } %642 \caption@AtBeginDocument*{%
               643 \let\caption@ORI@capstart\@undefined
               644 \let\caption@ORI@float@makebox\@undefined}%
     \det We redefine \det \det is inside floating environments our type-specific options will be
               used, a hyperref anchor will be set etc.
               645 \let\caption@ORI@xfloat\@xfloat
               646 \def\@xfloat#1[#2]{%
               647 \caption@ORI@xfloat{#1}[#2]%
               648 \caption@settype{#1}}%
               649 }
```
Some packages (like the hyperref package for example) redefines \caption and \@caption, too. So we have to use \AtBeginDocument here, so we can make sure our definition is the one which will be valid at last.

\caption@AtBeginDocument{\caption@redefine}

```
\@makecaption
```
\let\@makecaption\caption@makecaption

# <span id="page-18-0"></span>**\captionof** and **\captionlistentry**

```
652 \caption@AtBeginDocument{%
                      653 \DeclareCaptionOption{type}{\setcaptiontype{#1}}%
                      654 \DeclareCaptionOption{type*}{\setcaptiontype*{#1}}%
                      655 \DeclareCaptionOptionNoValue{subtype}{\setcaptionsubtype\relax}%
                      656 \DeclareCaptionOptionNoValue{subtype*}{\setcaptionsubtype*}%
                      657 }
                      Important Note: Like \captionof the option type= should only be used inside a
                      group, box, or environment and does not check if the argument is a valid floating envi-
                      ronment or not.
   \setminus \setcaptiontype Like \cap captionsetup{type=xxx}, but also works if \cap captionsetup was rede-
                      fined.
                      658 \newcommand\setcaptiontype{%
                      659 \caption@boxrestore@mini
                      660 \caption@settype}
\setcaptionsubtype Same, but sets the sub-type.
                      661 \newcommand\setcaptionsubtype{%
                      662 \caption@iftype
                      663 \caption@setsubtype
                      664 {\caption@Error{\noexpand\setcaptionsubtype outside float}}}%
                      665 \newcommand\caption@setsubtype{%
                      666 \@ifstar
                      667 {\caption@@settype{sub}*{sub\@captype}}%
                      668 {\caption@@settype{sub}{sub\@captype}}}%
  \caption@settype \caption@settype*{\langle type \rangle}
                      sets \@c<sup>2</sup> captype and executes the options associated with it (using \caption@setoptions).
                      Furthermore we check \currentgrouplevel (if avail), redefine \@currentlabel
                      so a \label before \caption will result in a hint instead of a wrong reference, and
                      use the macro \caption@(sub)typehook (which will be used by our float package
                      support).
                      The non-starred version sets a hyperref anchor additionally (if hypcap=true and the
                      hypcap package is not loaded).
                      669 \newcommand*\caption@settype{%
                      670 \caption@@settype{}}
                      671 \newcommand*\caption@@settype[1]{%
                      672 \caption@teststar{\caption@@@settype{#1}}\@firstoftwo\@secondoftwo}
                      673 \newcommand*\caption@@@settype[3]{%
                      674 % #1 = "" or "sub"
                      675% #2 = \@firstoftwo in star form, \@secondoftwo otherwise
                      676 % #3 = <type>, e.g. "figure" or "table"
                      677 \caption@Debug{#1type=#3}%
                      678 \caption@checkgrouplevel{#1}{%
                      679 \captionsetup{#1type#2*\@empty=...}#2{ or
```
\@backslashchar#1captionof}{}}%

```
681 \edef\caption@tempa{#3}%
                           682 \expandafter\ifx\csname @#1captype\endcsname\caption@tempa \else
                           683 \ifcaptionsetup@star\else\@nameuse{caption@#1type@warning}\fi
                           684 \setminus fi
                           685 \expandafter\let\csname @#1captype\endcsname\caption@tempa
                           686 \@nameuse{caption@#1typehook}%
                           687 \caption@setoptions{#3}%
                           688 \ifx\caption@opt\relax
                           689 \@nameundef{caption@#1type@warning}%
                           690 \else
                           691 \@namedef{caption@#1type@warning}{\caption@Warning{%
                           692 The #1caption type was already set to
                           693 '\csname @#1captype\endcsname'\MessageBreak}}%
                           694 \setminus fi
                           695 \let\caption@ifrefstepcounter\@secondoftwo
                           696 #2{}{%697 \let\@currentlabel\caption@undefinedlabel
                           698 % \let\@currentHlabel\@undefined
                           699 \ifx\caption@x@label\@undefined
                           700 \let\caption@x@label\label
                           701 \let\label\caption@xlabel
                           702 \qquad \qquad \int f703 \caption@start}}
       \caption@typehook Hook, will be extended later on, e.g. by our float package support.
                           704 \newcommand*\caption@typehook{}
         \caption@iftype Since we often need to check if \@captype is defined (means: we are inside a floating
                           environment) this helper macro was introduced.
                           705 \newcommand*\caption@iftype{%
                           706 \caption@ifundefined\@captype\@secondoftwo\@firstoftwo}
\caption@checkgrouplevel Checks if \captionsetup{type=. . .} or \caption is done inside a group or not
                           – in the latter case a warning message will be issued. (needs \varepsilon-T<sub>E</sub>X)
                           707 \begingroup\expandafter\expandafter\expandafter\endgroup
                           708 \expandafter\ifx\csname currentgrouplevel\endcsname\relax
                           709 \caption@Debug{TeX engine: TeX}
                           710 \let\caption@checkgrouplevel\@gobbletwo
                           711 \else
                           712 \caption@Debug{TeX engine: e-TeX}
                           713 \newcommand*\caption@checkgrouplevel[2]{%
                           714 \@ifundefined{#1caption@grouplevel}{%
                           715 \caption@ifundefined\caption@grouplevel{\let\caption@grouplevel\z@}{}%
                           716 \ifnum\currentgrouplevel>\caption@grouplevel\relax
                           717 \expandafter\edef\csname #1caption@grouplevel\endcsname{%
                           718 \the\currentgrouplevel}%
                           719 \else
                           720 \caption@Warning{\string#2\MessageBreak outside box or environment}%
                           721 \qquad \qquad \text{if } i722 }{}}
                           723 \fi
```

```
\caption@undefinedlabel This label will be used for \currentlabel inside (floating) environments as default.
                          (see above)
                           724 \newcommand*\caption@undefinedlabel{%
                           725 \protect\caption@xref{\caption@labelname}{\on@line}}
                           726 \DeclareRobustCommand*\caption@xref[2]{%
                           727 \caption@WarningNoLine{\noexpand\label without proper \string\caption#2}%
                           728 \@setref\relax\@undefined{#1}}
                           729 \newcommand*\caption@labelname{??}
        \caption@xlabel The new code of \label inside floating environments. \label will be redefined using
                           \caption@withoptargs, so #1 are the optional arguments (if any), and #2 is the
                          mandatory argument here.
                           730 \newcommand*\caption@xlabel{%
                           731 \caption@withoptargs\caption@@xlabel}
                           732 \newcommand*\caption@@xlabel[2]{%
                           733 \caption@@@xlabel
                           734 \def\caption@labelname{#2}%
                           735 \caption@x@label#1{#2}}
                           736 \newcommand*\caption@@@xlabel{%
                           737 \global\let\caption@@@xlabel\@empty
                           738 \@bsphack
                           739 \protected@write\@auxout{}%
                           740 {\string\providecommand*\string\caption@xref[2]{%
                           741 \string\@setref\string\relax\string\@undefined{\string##1}}}%
                           742 \@esphack}
              \captionof \captionof{\langle type \rangle}[\langle \text{hending} \rangle}
                          \captionof*[hlst entryi]{hheadingi}
                          Note: This will be defined with \AtBeginDocument so \usepackage{caption, capt-of}
                          will still work. (Compatibility to v1.x)
                           743 \caption@AtBeginDocument{%
                           744 \def\captionof{\caption@teststar\caption@of{\caption*}\caption}}
                           745 \newcommand*\caption@of[2]{\setcaptiontype*{#2}#1}
      \captionlistentry \captionlistentry[\{float type\}]{\{list entry\}}
                           \captionlistentry*[\{float type\}]}{\{list entry\}}
                           746 \newcommand*\captionlistentry{%
                           747 \caption@teststar\@captionlistentry\@firstoftwo\@secondoftwo}
                           748 \newcommand*\@captionlistentry[1]{%
                           749 \@testopt{\caption@listentry{#1}}\@captype}
                           750 \def\caption@listentry#1[#2]#3{%
                           751 \@bsphack
                           752 #1{\caption@gettitle{#3}}%
                           753 {\caption@refstepcounter{#2}%
                           754 \caption@makecurrent{#2}{#3}}%
                           755 \caption@addcontentsline{#2}{#3}%
                           756 \@esphack}
```
# <span id="page-21-0"></span>**\captionbox**

```
\cap A \parbox with contents and caption, separated by an invisible \hrule.
             757 \newcommand*\captionbox{%
             758 \let\captionbox@settype\@gobble
             759 \caption@withoptargs\caption@box}
             760 \newcommand\caption@box[2]{%
             761 \@testopt{\caption@ibox{#1}{#2}}{\wd\@tempboxa}}
             762 \long\def\caption@ibox#1#2[#3]{%
             763 \@testopt{\caption@iibox{#1}{#2}{#3}}\captionbox@hj@default}
             764 \long\def\caption@iibox#1#2#3[#4]#5{%
             765 \setbox\@tempboxa\hbox{#5}%
             766 \begingroup
             767 \captionbox@settype*% set \caption@position
             768 \caption@iftop{%
             769 \endgroup
             770 \parbox[t]{#3}{%
             771 \captionbox@settype\relax
             772 \caption@setposition t%
             773 \vbox{\caption#1{#2}}%
             774 \captionbox@hrule
             775 \csname caption@hj@#4\endcsname
             776 \unhbox\@tempboxa}%
             777 }{%
             778 \endgroup
             779 \parbox[b]{#3}{%
             780 \captionbox@settype\relax
             781 \caption@setposition b%
             782 \csname caption@hj@#4\endcsname
             783 \unhbox\@tempboxa
             784 \captionbox@hrule
             785 \vtop{\caption#1{#2}}}%
             786 }}
             787 \newcommand*\captionbox@hj@default{c}
             788 \newcommand*\captionbox@hrule{\hrule\@height\z@\relax}
             789 \providecommand*\caption@hj@c{\centering}
             790 \providecommand*\caption@hj@l{\raggedright}
             791 \providecommand*\caption@hj@r{\raggedleft}
             792 \providecommand*\caption@hj@s{}
```
# <span id="page-21-1"></span>**\ContinuedFloat**

```
\ContinuedFloat \ContinuedFloat
```

```
\ContinuedFloat*
```
This mainly decrements the appropriate counter and increments the continuation counter instead. Furthermore we set \caption@resetContinuedFloat to \@gobble so the continuation counter will not be reset to zero inside \caption@refstepcounter. Please forget about the optional argument, it was never working well, is incompatible to the subfig package, but is still there for compatibility reasons.

*Note:* The definition of \ContinuedFloat itself is compatible to the one inside the subfig package, except for the starred variant and the optional argument.

When the hyperref package is used we have the problem that the usage of  $\Cont$  inuedFloat will create duplicate hyper links  $-\ \$  current Href will be the same for the main float and the continued ones. So we have to make sure unique labels and references will be created each time. We do this by extending \theHfigure and \theHtable, so for continued floats the scheme

 $\langle type \rangle$ .  $\langle type \nparallel \rangle$  alph  $\langle$  *continued #* $\rangle$ }

will be used instead of

 $\langle type \rangle$ .  $\langle type \# \rangle$ 

(This implementation follows an idea from Steven Douglas Cochran.) *Note:* This does not help if the hyperref package option naturalnames=true is set.

```
793 \def\ContinuedFloat{%
794 \@ifnextchar[\@Continued@Float\@ContinuedFloat}
795 \def\@Continued@Float[#1]{\addtocounter{#1}\m@ne}
796 \def\@ContinuedFloat{%
797 \caption@iftype
798 {\addtocounter\@captype\m@ne
799 \caption@ContinuedFloat\@captype}%
800 {\caption@Error{\noexpand\ContinuedFloat outside float}}}
801 \def\caption@ContinuedFloat#1{%
802 \@ifstar{\caption@Continued@Float@{#1}}{\caption@Continued@Float{#1}}}
803 \def\caption@Continued@Float@{%
804 \addtocounter\@captype\@ne
805 \@stpelt{ContinuedFloat}\stepcounter{ContinuedFloat}%
806 \def\caption@resetContinuedFloat##1{\xdef\caption@CFtype{##1}}%
807 \caption@@ContinuedFloat}
808 \def\caption@Continued@Float#1{%
809 \edef\caption@tempa{#1}%
810 \ifx\caption@tempa\caption@CFtype
811 \stepcounter{ContinuedFloat}%
812 \let\caption@resetContinuedFloat\@gobble
813 \caption@@ContinuedFloat{#1}%
814 \sf@ContinuedFloat{#1}%
815 \else
816 \caption@Error{Continued '#1' after '\caption@CFtype'}%
817 \quad \{\text{fi}\}818 \def\caption@@ContinuedFloat#1{%
819 \expandafter\l@addto@macro\csname the#1\endcsname\theContinuedFloat
820 \@ifundefined{theH#1}{}{%
821 \expandafter\l@addto@macro\csname theH#1\endcsname{%
822 \@alph\c@ContinuedFloat}}%
823 \caption@setoptions{ContinuedFloat}%
824 \caption@setoptions{continued#1}}
825 \providecommand*\sf@ContinuedFloat[1]{}
826 \newcommand*\caption@CFtype{??}
```
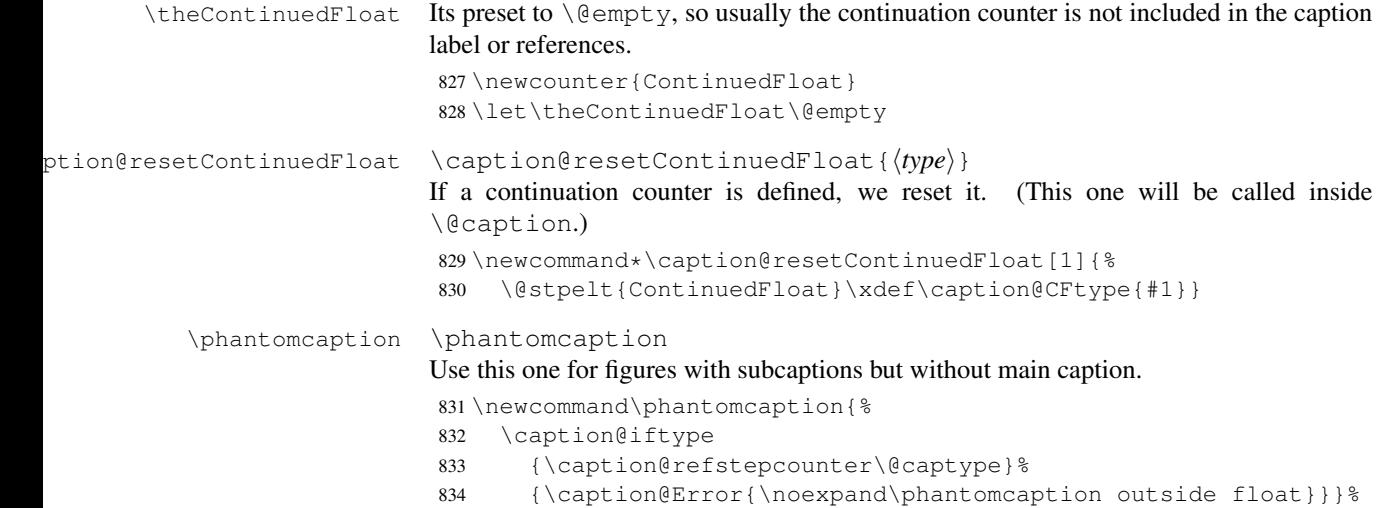

# <span id="page-23-0"></span>13 Internal helpers

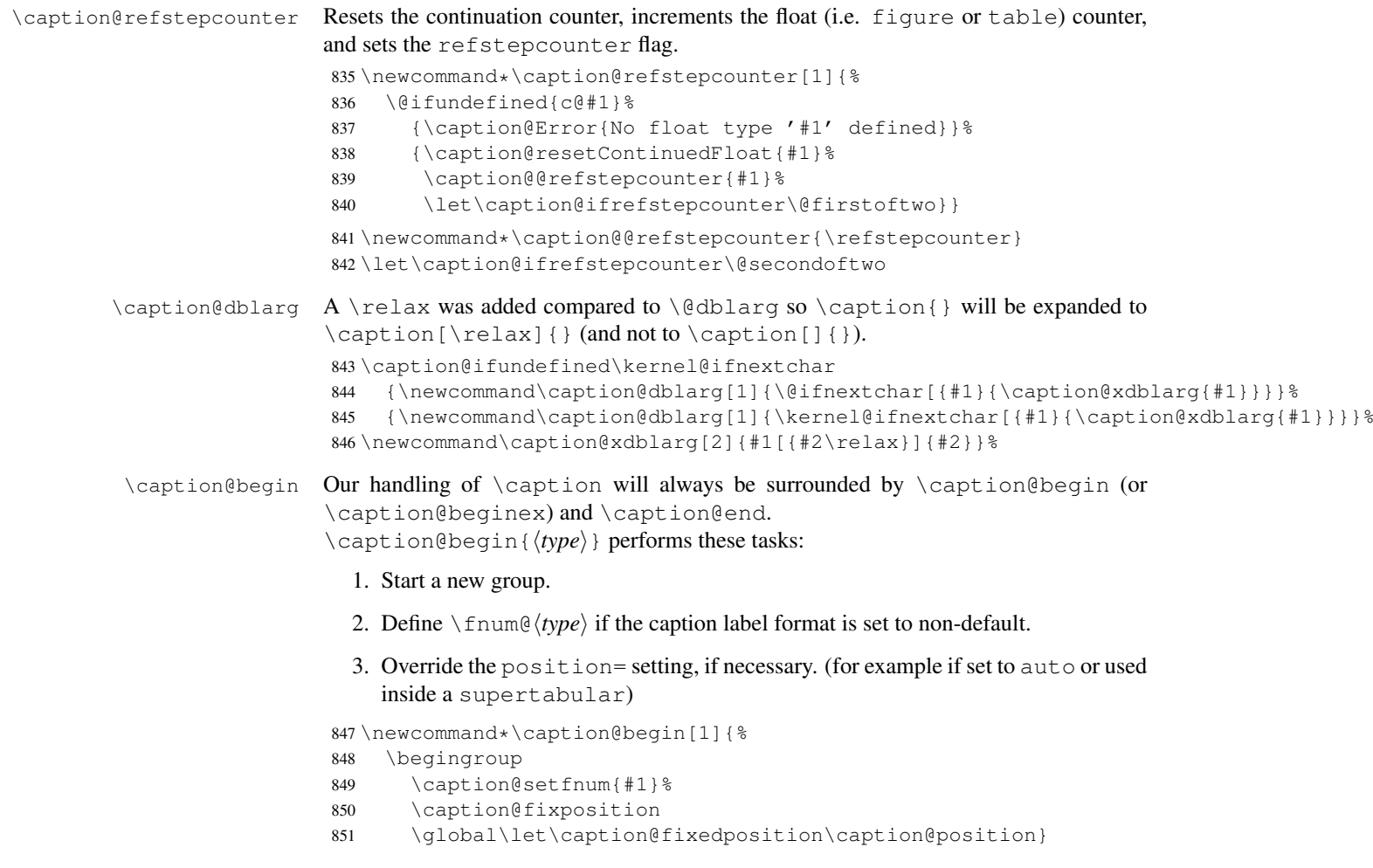

```
\caption@beginex \caption@beginex{\langle type \rangle}{\langle lies \space entry \rangle}{\langle heading \rangle}
                       performs the same tasks as \caption@begin and additionally:
                          4. Set \lst@@caption, so \fnum@lstlisting will include a numbering.
                          5. Make an entry in the list-of-whatever.
                         6. Set \caption@ifempty according argument (heading).
                       852 \newcommand\caption@beginex[3]{%
                       853 \caption@begin{#1}%
                       854 \let\lst@@caption\relax
                       855 \caption@addcontentsline{#1}{#2}%
                       856 \caption@ifempty{#3}{}}
       \caption@end \caption@end closes the group.
                       857 \newcommand*\caption@end{%
                       858 \endgroup
                       859 \let\caption@position\caption@fixedposition}
   \caption@setfnum \caption@setfnum{\langle type \rangle}
                       redefines \binom{n}{k} according the caption label format set with labelformat=.
                       But if labelformat=default is set, \frac{\hbar}{\hbar} set, \frac{\hbar}{\hbar} will not be overwritten by us.
                       860 \newcommand*\caption@setfnum[1]{%
                       861 \@ifundefined{fnum@#1}{\iftrue}{\ifx\caption@lfmt\caption@lfmt@default\else}%
                       862 \@namedef{fnum@#1}{\caption@fnum{#1}}%
                       863 \fi}
\caption@boxrestore The original code (from latex/base/ltboxes.dtx):
                         \def\@parboxrestore{\@arrayparboxrestore\let\\\@normalcr}
                         \def\@arrayparboxrestore{%
                            \let\if@nobreak\iffalse
                           \let\if@noskipsec\iffalse
                           \let\par\@@par
                           \let\-\@dischyph
                           \let\'\@acci\let\'\@accii\let\=\@acciii
                           \parindent\z@ \parskip\z@skip
                           \everypar{}%
                           \linewidth\hsize
                           \@totalleftmargin\z@
                           \leftskip\z@skip \rightskip\z@skip \@rightskip\z@skip
                           \parfillskip\@flushglue \lineskip\normallineskip
                           \baselineskip\normalbaselineskip
                           \sloppy}
                       This one will be used by \text{Caption} instead of \text{Cparbox}864 \newcommand*\caption@boxrestore{%
                       865 \caption@parboxrestore{\@parboxrestore}{%
                       866 \let\if@nobreak\iffalse
                        867 \let\if@noskipsec\iffalse
                        868 \let\par\@@par
                        869 % \let\-\@dischyph
```

```
870 % \let\'\@acci\let\'\@accii\let\=\@acciii
```
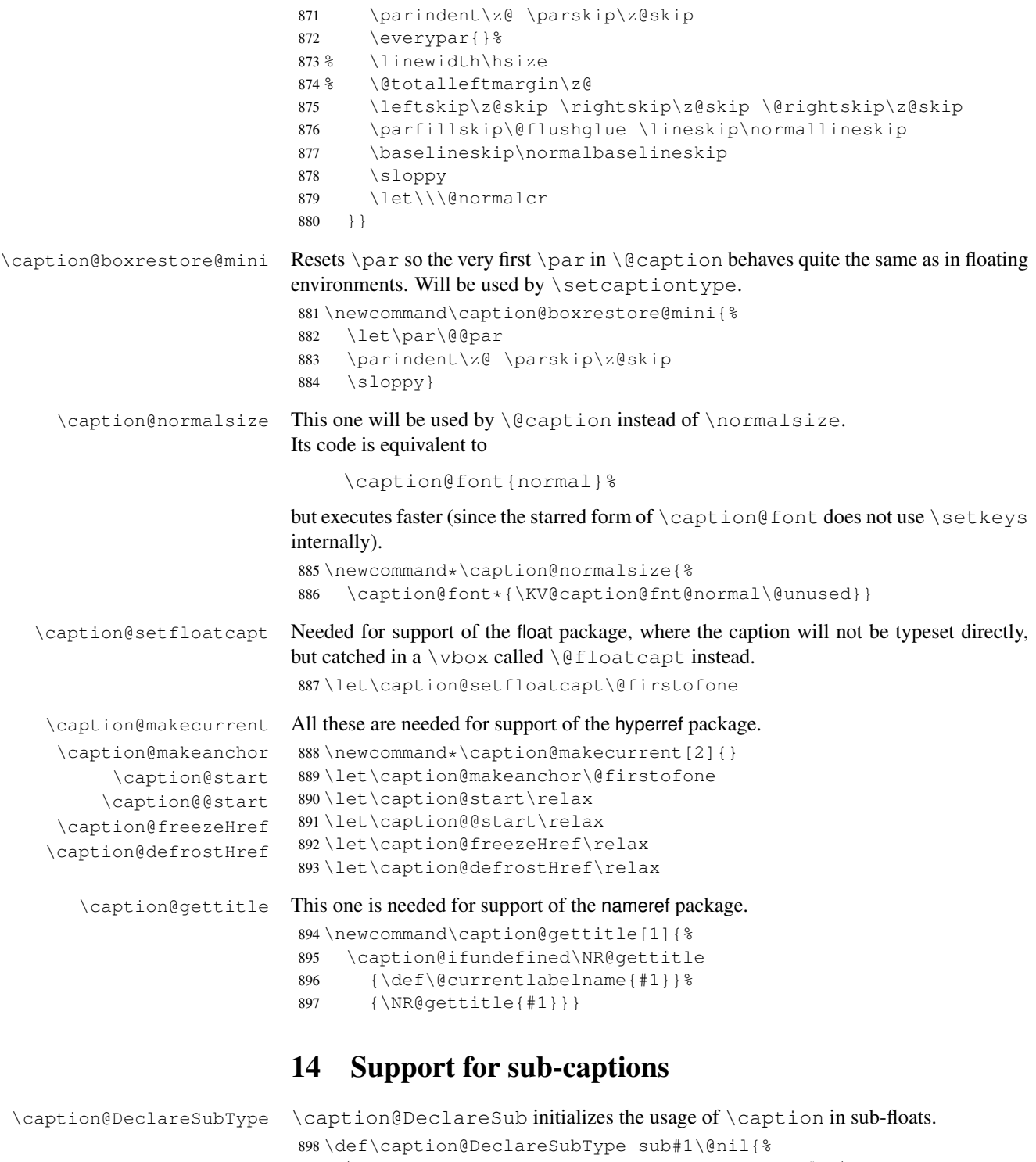

```
899 \caption@Debug{Initializing subtype for '#1'\@gobble}%
900 \@namedef{caption@c@#1}{0}%
901 \@namedef{caption@beginsub#1}{\caption@beginsubfloat{#1}}}
902 \@onlypreamble\caption@DeclareSubType
```

```
Initialize the sub-captions defined with \DeclareCaptionSubType. . .
                      903 \caption@For*{subtypelist}{\caption@DeclareSubType sub#1\@nil}
                      Initialize the sub-captions defined with \newcommand{\mbox}{\mbox{argmin}}[18]...
                      904 \caption@AtBeginDocument*{%
                      905 \caption@ifundefined\sf@counterlist{}{%
                      906 \@for\sf@temp:=\sf@counterlist\do{%
                      907 \expandafter\caption@DeclareSubType\sf@temp\@nil}}}
\caption@subtypehook Hook, will be used inside \caption@setsubtype.
                      (Note: If we are inside an subfloatrow environment we have to keep the \{\Thetamake-
                      caption code of the floatrow package intact.)
                      908 \newcommand*\caption@subtypehook{%
                      909 \ifx\caption\caption@subcaption \else
                      910 \caption@warmup
                      911 \caption@ifrefstepcounter{}{%
                      912 % no \caption or \subcaption in this (floating) environment yet
                      913 \caption@Debug{Increment \@captype\ counter =\the\value\@captype}%
                      914 \caption@l@stepcounter\@captype
                      915 \let\caption@@@addcontentsline\caption@addsubcontentsline}%
                      916 \ifnum\csname caption@c@\@captype\endcsname=\value\@captype \else
                      917 \caption@Debug{Reset sub\@captype\ counter}%
                      918 \expandafter\xdef\csname caption@c@\@captype\endcsname{%
                      919 \the\value\@captype}%
                      920 \@stpelt\@subcaptype
                      921 \setminus fi
                      922 \c@ContinuedFloat=0\relax
                      923 \let\caption@resetContinuedFloat\@gobble
                      924 \let\caption@addcontentsline\caption@kernel@addcontentsline
                      925 \let\caption@setfloatcapt\@firstofone
                      926 \caption@clearmargin
                      927 \caption@iflist{}{\let\caption@setlist\@gobble}%
                      928 \caption@setoptions{sub}%
                      929 \caption@setoptions{subfloat}% for subfig-package compatibility
                      930 \let\caption\caption@subcaption
                      931 \let\phantomcaption\caption@subphantom
                      932 \if@subfloatrow
                      933 \caption@Debug{Keeping \string\@makecaption}%
                      934 \else
                      935 \let\@makecaption\caption@makecaption
                      936 \t\t \f{f}937 \quad \text{If } 38\if@subfloatrow This macro tests if we are inside an subfloatrow or subfloatrow* environment.
                      938 \caption@AtBeginDocument{%
                      939 \caption@ifundefined\@subfloatrowtrue
                      940 {\newif\if@subfloatrow
                      941 \caption@ifundefined\subfloatrow{}%
                      942 {\caption@Debug{Patching subfloatrow environment}%
                      943 \g@addto@macro\capsubrowsettings{\@subfloatrowtrue}%
                      944 \g@addto@macro\killfloatstyle{%
                      945 \ifx\c@FRobj\c@FRsobj\@subfloatrowtrue\fi}}}%
                      946 {\caption@Debug{\string\if@subfloatrow is already defined}}}%
```
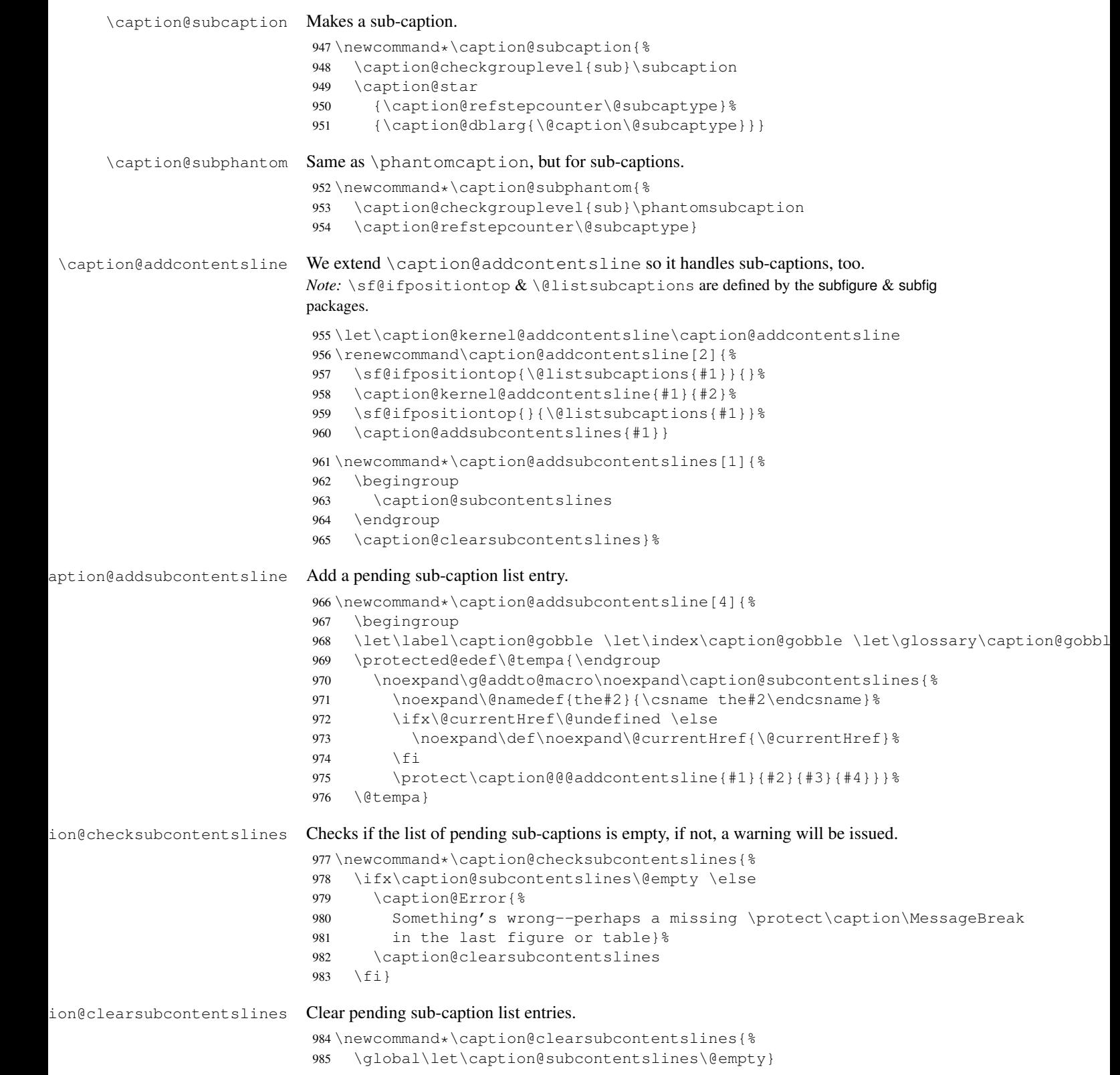

\caption@AtBeginDocument\*{%

```
987 \caption@ifundefined\sf@ifpositiontop{\let\sf@ifpositiontop\@gobbletwo}{}%
```
- \caption@clearsubcontentslines
- \g@addto@macro\caption@typehook{\caption@checksubcontentslines}%

```
990 \AtEndDocument{\caption@checksubcontentslines}}%
```
# <span id="page-28-0"></span>15 Document class & Babel package support

### <span id="page-28-1"></span>15.1 The  $A_{\mathcal{M}}S$  & SMF classes

\caption@ifundefined\smf@makecaption{}{\let\smf@makecaption\@makecaption}

### <span id="page-28-2"></span>15.2 The beamer class

```
992 \@ifclassloaded{beamer}{%
993 \caption@InfoNoLine{beamer document class}%
```

```
\figure
```

```
We redefine figure & table so our type-specific options will be used etc.
```

```
\theta994 \expandafter\let\expandafter\caption@ORI@figure
        995 \csname\string\figure\endcsname
        996 \@namedef{\string\figure}[#1]{%
        997 \caption@ORI@figure[#1]%
        998 \caption@settype{figure}}
        999 \expandafter\let\expandafter\caption@ORI@table
        1000 \csname\string\table\endcsname
        1001 \@namedef{\string\table}[#1]{%
        1002 \caption@ORI@table[#1]%
        1003 \caption@settype{table}}
       1004 } { }
```
# <span id="page-28-3"></span>15.3 The **KOMA -Script** classes

KOMA-Script contains the code \AtBeginDocument{\let\scr@caption\caption} so we need to update \scr@caption here, too.

```
1005 \caption@ifundefined\scr@caption{}{%
1006 \caption@AtBeginDocument{\let\scr@caption\caption}}
```
### <span id="page-28-4"></span>15.4 The frenchb Babel option

Suppress "Package frenchb.ldf Warning: The definition of \@makecaption has been changed, frenchb will NOT customize it." (but only if we emulate this customization)

\@nameuse{caption@frenchb}\@nameundef{caption@frenchb}

# <span id="page-28-5"></span>15.5 The frenchle/pro package

```
1008 \caption@AtBeginDocument{\caption@ifundefined\frenchTeXmods{}{%
1009 \caption@InfoNoLine{frenchle/pro package is loaded}%
```

```
1010 \let\captionfont@ORI\captionfont
```
\let\captionlabelfont@ORI\captionlabelfont

\let\@makecaption@ORI\@makecaption

```
If \GOfrench is defined as \relax \relax \relax \relax \relaxll the re-definitions regarding captions have al-
                  ready been done, so we can do our patches immediately. Otherwise we must add our stuff
                  to \GOfrench.
                  1013 \caption@ifundefined\GOfrench
                  1014 {\let\caption@tempa\@firstofone}%
                  1015 {\def\caption@tempa{\g@addto@macro\GOfrench}}%
                  1016 \caption@tempa{%
                  1017 \let\captionfont\captionfont@ORI
                  1018 \let\captionfont@ORI\@undefined
                  1019 \let\captionlabelfont\captionlabelfont@ORI
                  1020 \let\captionlabelfont@ORI\@undefined
                  1021 \let\@makecaption\@makecaption@ORI
                  1022 \let\@makecaption@ORI\@undefined
         \@cnORI We update the definition of \@cnORI so it actually reflects our definition of \caption.
                  1023 \let\@cnORI\caption
\delta \@tablescaption The frenchle/pro package sets \caption to \@tablescaption at \begin{table}
                  for special treatment of footnotes. Therefore we have to patch \@tablescaption so
                  \caption* will work inside the table environment.
                  1024 \let\caption@tcORI\@tablescaption
                  1025 \def\@tablescaption{\caption@star\relax\caption@tcORI}%
     \f@ffrench
     \f@tfrench
                  \f@ffrench and \f@tfrench reflect \fnum@figure and \fnum@table when
                  used in French mode. These contain additional code which typesets the caption sepa-
                  rator \captionseparator instead of the usual colon. Because this breaks with our
                  \@makecaption code we have to remove this additional code here.
                  1026 \let\@eatDP\@undefined
                  1027 \let\caption@tempa\@empty
                  1028 \ifx\f@ffrench\fnum@figure
                  1029 \l@addto@macro\caption@tempa{\let\fnum@figure\f@ffrench}%
                  1030 \t\t \text{f}1031 \ifx\f@tfrench\fnum@table
                  1032 \l@addto@macro\caption@tempa{\let\fnum@table\f@tfrench}%
                  1033 \t\t \text{F}1034 \def\f@ffrench{\ifx\listoffigures\relax\else\figurename~\thefigure\fi}%
                  1035 \def\f@tfrench{\ifx\listoftables\relax\else\tablename~\thetable\fi}&
                  1036 \caption@tempa
                  1037 } \frac{6}{6}1038 }}
```
# <span id="page-29-0"></span>15.6 The hungarian and magyar Babel option

```
1039 \def\caption@tempa#1{%
1040 \@ifundefined{extras#1}\caption@AtBeginDocument\@firstofone{%
1041 \@ifundefined{extras#1}{}{%
1042 \caption@InfoNoLine{#1 babel option is loaded}%
1043 \expandafter\addto\csname extras#1\endcsname{%
1044 % reverse changes made by magyar.ldf
1045 \let\@makecaption\caption@makecaption
1046 \babel@save\@makecaption
1047 \caption@redefine
```

```
1048 \babel@save\@caption}%
1049 } } }
1050 \caption@tempa{hungarian}%
1051 \caption@tempa{magyar}%
```
# <span id="page-30-0"></span>16 Package support

\caption@IfPackageLoaded \caption@IfPackageLoaded{ $\langle package \rangle$ }[ $\langle true \rangle$ }{ $\langle false \rangle$ } Some kind of combination of  $\langle @ifpackagedloaded$  and  $\langle @ifpackagedater.$  If the  $\langle package \rangle$  is not loaded yet, the check will be (re-)done \AtBeginDocument, so the  $\langle package \rangle$  could be loaded later on, too.

```
1052 \newcommand\caption@IfPackageLoaded[1]{%
                      1053 \@testopt{\caption@@IfPackageLoaded{#1}}{}}
                      1054 \@onlypreamble\caption@IfPackageLoaded
                      1055 \long\def\caption@@IfPackageLoaded#1[#2]#3#4{%
                      1056 \@ifpackageloaded{#1}\@firstofone{%
                      1057 \caption@Debug{#1 package is not loaded (yet)\@gobble}%
                      1058 \caption@AtBeginDocument}{%
                      1059 \caption@@ifpackageloaded{#1}[#2]{#3}{#4}}}
                      1060 \@onlypreamble\caption@@IfPackageLoaded
                      1061 \newcommand\caption@ifpackageloaded[1]{%
                      1062 \@testopt{\caption@@ifpackageloaded{#1}}{}}
                      1063 \@onlypreamble\caption@ifpackageloaded
                      1064 \long\def\caption@@ifpackageloaded#1[#2]{%
                      1065 \@ifpackageloaded{#1}{%
                      1066 \caption@InfoNoLine{#1 package is loaded}%
                      1067 \@ifpackagelater{#1}{#2}\@firstoftwo{%
                      1068 \caption@Error{%
                      1069 For a successful cooperation we need at least version\MessageBreak
                      1070 '#2' of package #1,\MessageBreak
                      1071 but only version\MessageBreak
                      1072 '\csname ver@#1.\@pkgextension\endcsname'\MessageBreak
                      1073 is available}%
                      1074 \@secondoftwo}%
                      1075 } { \@secondoftwo} }
                      1076 \@onlypreamble\caption@@ifpackageloaded
\caption@clearmargin This macro will be used by some package support stuff where the usual margin setting is
                      not welcome, e.g. in the sidecap package.
                      1077 \newcommand*\caption@clearmargin{%
                      1078 \setcaptionmargin\z@
                      1079 \let\caption@minmargin\@undefined}
                      1080 \caption@setbool{needfreeze}{0}
                      1081 \caption@AtBeginDocument*{%
                      1082 \caption@ifneedfreeze{%
```
\caption@freeze \caption@freeze

#### Used by the fltpage & sidecap package support.

\newcommand\*\caption@freeze{%

```
1084 \let\caption@frozen@ContinuedFloat\ContinuedFloat
1085 \def\ContinuedFloat{%
1086 \caption@withoptargs\caption@SC@ContinuedFloat}%
1087 \def\caption@SC@ContinuedFloat##1{%
1088 \caption@@freeze{\ContinuedFloat##1}%
1089 \let\caption@frozen@setcounter\setcounter
1090 \let\caption@frozen@addtocounter\addtocounter
1091 \def\setcounter####1####2{\csname c@####1\endcsname####2\relax}%
1092 \def\addtocounter####1####2{\advance\csname c@####1\endcsname ####2\relax}%
1093 \caption@frozen@ContinuedFloat##1%
1094 \let\setcounter\caption@frozen@setcounter
1095 \let\addtocounter\caption@frozen@addtocounter}%
1096 \let\caption@frozen@setup\caption@setup
1097 \def\caption@setup##1{%
1098 \caption@@freeze{\caption@setup{##1}}%
1099 \caption@frozen@setup{##1}}%
1100 \let\caption@frozen@caption\caption
1101 \def\caption{%
1102 \def\caption{%
1103 \caption@Error{%
1104 Only one \noexpand\caption can be placed in this environment}%
1105 \caption@gobble}%
1106 \@ifstar
1107 {\caption@SC@caption*}%
1108 {\let\caption@frozen@refstepcounter\caption@@refstepcounter
1109 \let\caption@@refstepcounter\caption@l@stepcounter
1110 \caption@refstepcounter\@captype
1111 \let\caption@@refstepcounter\caption@frozen@refstepcounter
1112 \let\@currentlabel\caption@SClabel
1113 \caption@withoptargs\caption@SC@caption}}%
1114 \long\def\caption@SC@caption##1##2{%
1115 \caption@@freeze{\caption##1{##2}}%
1116 \ignorespaces}%
1117 \let\caption@frozen@label\label
1118 \def\label{%
1119 \caption@withoptargs\caption@SC@label}%
1120 \def\caption@SC@label##1##2{%
1121 \ifx\@currentlabel\caption@SClabel
1122 \@bsphack
1123 \caption@freeze@label{##1}{##2}%
1124 \@esphack
1125 \leq \leq \leq \leq \leq1126 \caption@frozen@label##1{##2}%
1127 \{f_i\}1128 \def\caption@SClabel{\caption@undefinedlabel}%
1129 \def\caption@freeze@label##1##2{%
1130 \caption@@freeze{\label##1{##2}}}%
1131 \global\let\caption@frozen@content\@empty
1132 \long\def\caption@@freeze{%
1133 \g@addto@macro\caption@frozen@content}%
1134 \def\caption@warmup{%
1135 \let\ContinuedFloat\caption@frozen@ContinuedFloat
```

```
1136 \let\caption@setup\caption@frozen@setup
                1137 \let\caption\caption@frozen@caption
                1138 \let\label\caption@frozen@label}}%
\caption@defrost \caption@defrost
                 1139 \newcommand*\caption@defrost{%
                1140 \ifx\caption@frozen@caption\@undefined
                1141 \caption@frozen@content
                1142 \else
                1143 \caption@Error{Internal Error:\MessageBreak
                1144 \noexpand\caption@defrost in same group as \string\caption@freeze}%
                 1145 \fi}%
                 1146 } { } %1147 \caption@undefbool{needfreeze}}
\caption@warmup \caption@warmup
```
1148 \let\caption@warmup\relax

## <span id="page-32-0"></span>16.1 The float package

The float package usually do not use the LAT<sub>E</sub>X kernel command  $\Diamond$  caption to typeset the caption but \float@caption instead. (\@caption will only be used if the float is re-styled with \restylefloat\*.)

The main two things \float@caption is doing different are:

- The caption will be typeset inside a \savebox called \@floatcapt so it can be placed above or below the float contents afterwards.
- $\bullet$  \@makecaption will not be used to finally typeset the caption. Instead \@fs@capt will be used which definition is part of the float style. (Note that \@fs@capt will not typeset any vertical space above or below the caption; instead this space will be typeset by the float style code itself.)

```
1149 \caption@IfPackageLoaded{float}[2001/11/08 v1.3d]{%
1150 \@ifpackageloaded{floatrow}{%
1151 \caption@ifpackageloaded{floatrow}[2007/08/24 v0.2a]{}{}%
1152 } { %
```
\@float@setevery \@float@setevery{*{float type*}} is provided by the float package; it's called every time a floating environment defined with \newfloat or \restylefloat begins. We use this hook to do some adaptations and to setup the proper caption style (if defined) and additional settings declared with \captionsetup[ $\langle$ *float style*}].

```
1153 \let\caption@ORI@float@setevery\@float@setevery
1154 \def\@float@setevery#1{%
1155 \float@ifcaption{#1}{%
```
First of all we set the caption position to it's proper value by converting \@fs@iftopcapt (which is part of a float style and controls where the caption will be typeset, above or below the float contents) to our position= setting. Since the spacing above and below the caption will be done by the float style and *not* by us this sounds quite useless. But in fact it isn't, since some packages based on the caption package (like the subfig package) could have an interest for this information and therefore use the \caption@iftop macro we

provide in our kernel. Furthermore we need this information for ourself in \captionof which uses \@makecaption to finally typeset the caption with skips.

1156 \caption@setposition{\@fs@iftopcapt t\else b\fi}%

Afterward we redefine  $\cosh(\theta)$  resoluted and the violation will be used inside  $\frac{\cosh(\theta)}{\cosh(\theta)}$ so the caption will be set inside the box  $\Diamond$   $\theta$  floatcapt, without extra vertical space.

```
1157 \renewcommand\caption@setfloatcapt[1]{%
1158 \let\@makecaption\caption@@make
1159 \global\setbox\@floatcapt\vbox{%
1160 \color@begingroup ##1\color@endgroup}}%
```
To allow different caption styles for different float styles we also determine the current float style (e.g. 'ruled') and select a caption style (and additional settings) with the same name, if defined.

```
1161 \float@getstyle\float@style{#1}%
1162 \caption@setstyle*\float@style
1163 \caption@setoptions\float@style
1164 } { } %1165 \caption@freezeHref % will be defrosted in \float@makebox
1166 \caption@ORI@float@setevery{#1}}%
```
\caption@typehook LAT<sub>E</sub>X and almost every other packages use \ $\langle type \rangle$ name to provide a macro for the type resp. environment name – for example the command \figurename will usually contain the name of the floating environment figure:

\newcommand\figurename{Figure}

But the float package doesn't follow this common naming convention: For floats defined with  $\neq$  is  $\frac{(\text{type})}{\text{noise}}$  instead, which breaks with our code (and with \autoref and some other things as well). So we have to map the float package name to the common one here.

*Note:* If the float was not defined with \newfloat but with \restylefloat instead,  $\langle$  fname@ $\langle$ *type* $\rangle$  is not defined.

```
1167 \g@addto@macro\caption@typehook{%
1168 \expandafter\ifx\csname #1name\endcsname\relax
1169 \expandafter\let\csname #1name\expandafter\endcsname
1170 \csname fname@#1\endcsname
1171 \{f_i\} \
```
\fs@plaintop \fs@boxed Since the float styles plaintop and boxed don't use \abovecaptionskip which could be set with skip= (plaintop uses \belowcaptionskip instead of \abovecaptionskip, and boxed uses a fixed space of 2pt) we patch the according float style macros here to change this.

```
1172 \g@addto@macro\fs@plaintop{\def\@fs@mid{\vspace\abovecaptionskip\relax}}%
1173 \g@addto@macro\fs@boxed{\def\@fs@mid{\kern\abovecaptionskip\relax}}%
```
\float@getstyle \float@getstyle{ $\langle cmd \rangle$ }{ $\langle type \rangle$ }

Determining the float style is not so easy because the only hint provided by the float package is the macro  $\frac{f \text{st}}{f}$  (*float type*) which points to the macro which represents the float style. So for example after

```
\floatstyle{ruled}
\newfloat{Program}{tbp}{lop}
```
\fst@Program will be defined as

\def\fst@Program{\fs@ruled} .

So here is what we do: We make the first level expansion of  $\frac{\frac{1}{5}t\theta}{\theta}$  a string so we can gobble the first four tokens  $(=\setminus f \circ \theta)$ , so only the the name of the float style is left.

*TODO:* We need to convert the catcodes here.

```
1174 \providecommand*\float@getstyle[2]{%
1175 \edef#1{%
1176 \noexpand\expandafter\noexpand\@gobblefour\noexpand\string
1177 \expandafter\expandafter\expandafter\noexpand
1178 \csname fst@#2\endcsname}%
1179 \edef#1{#1}%
1180 \caption@Debug{floatstyle{#2} = '#1'}}%
```
\float@ifcaption \float@ifcaption{ $\langle type \rangle$ }{ $\langle if-clause \rangle$ }{ $\langle else-clause \rangle$ }

Here we determine if the user has used \newfloat resp. \restylefloat, or \restylefloat\*. This is quite easy: If \@float@c@\*captype*} is the same as \float@caption, the user has used \newfloat or \restylefloat, otherwise we assume he has used  $\text{left}$ . (This test will fail if some package redefines \float@caption, so we have to assume that there is no one.)

```
1181 \providecommand*\float@ifcaption[1]{%
1182 \expandafter\ifx\csname @float@c@#1\endcsname\float@caption
1183 \expandafter\@firstoftwo
1184 \else
1185 \expandafter\@secondoftwo
1186 \{f_i\}_{i=1}^{s}1187 }}{%
1188 \providecommand*\float@ifcaption[1]{\@secondoftwo}%
1189 % \clearcaptionsetup{boxed}% used by the floatrow package?
1190 }
```
The skip between 'boxed' floats and their caption defaults to 2pt.

1191 \captionsetup[boxed]{skip=2pt} % do not issue a warning when not used

To emulate the 'ruled' definition of  $\gtrsim$  esecapt we provide a caption style 'ruled' with appropriate options. But if the package option ruled was specified, we setup some caption parameters to emulate the behavior of the caption package *v1.x* option ruled instead, i.e., the current caption settings will be used, but without margin and without 'single-line-check'.

```
1192 \caption@ifbool{ruled}{%
1193 \captionsetup[ruled]{margin=0pt,minmargin=0,slc=0}%
1194 } \frac{18}{6}1195 \DeclareCaptionStyle{ruled}{labelfont=bf,labelsep=space,strut=0}%
1196 }
1197 \caption@undefbool{ruled}
```
### <span id="page-34-0"></span>16.2 The floatflt package

```
1198 \caption@IfPackageLoaded{floatflt}[1996/02/27 v1.3]{%
\floatingfigure We patch \floatingfigure so \caption@floatflt will be used.
```

```
1199 \let\caption@ORI@floatingfigure\floatingfigure
               1200 \def\floatingfigure{%
               1201 \caption@floatflt{figure}%
               1202 \caption@ORI@floatingfigure}%
\floatingtable Same with \floatingtable. . .
               1203 \let\caption@ORI@floatingtable\floatingtable
               1204 \def\floatingtable{%
               1205 \caption@floatflt{table}%
               1206% \caption@setautoposition b%
               1207 \caption@ORI@floatingtable}%
```
#### \caption@floatflt Here we do two things:

- 1. We use \caption@setoptions{floating $\langle type \rangle$ } so \captionsetup[floating $\langle type \rangle$ ] {...} is supported.
- 2.  $\lim_{\epsilon \to 0}$  linewidth must be set correctly. Usually this is done by  $\geq \epsilon$  exparatore inside \@caption, but since we use \@caption@boxrestore we have to map this to \@parboxrestore instead.

```
1208 \newcommand*\caption@floatflt[1]{%
1209 \caption@settype{#1}%
1210 \caption@clearmargin
1211 \caption@setfullparboxrestore
1212 \caption@setoptions{floating#1}}%
```

```
1213 } { }
```
### <span id="page-35-0"></span>16.3 The fltpage package

```
1214 \caption@IfPackageLoaded{fltpage}[1998/10/29 v.0.3]{%
1215 \caption@setbool{needfreeze}{1}%
```
### \FP@positionLabel Original code:

```
\newcommand{\FP@positionLabel}{%
 FP\@captype-\number\value{FP@\@captype C}-pos}
```

```
1216 \renewcommand\FP@positionLabel{%
1217 FP\FP@captype-\number\value{FP@\FP@captype C}-pos}%
```
#### \FP@helpNote Original code:

```
\newcommand{\FP@helpNote}[2]{%
 \typeout{FP#1 is inserted on page \pageref{#2}!}}%
```

```
1218 \renewcommand\FP@helpNote[2]{%
1219 \begingroup % save \caption@thepage
1220 \caption@pageref{#2}%
1221 \typeout{FP#1 is inserted on page \caption@thepage!}%
1222 \endgroup}%
```
#### \FP@floatBegin Original code:

```
\newcommand{\FP@floatBegin}[1]{%
                 \gdef\@captype{#1}%
                 \global\let\FP@savedCaptionCommand\caption%
                 \global\let\FP@savedLabelCommand\label%
                 \ifthenelse{\equal{\@captype}{figure}}
                    {\global\let\old@Fnum\fnum@figure}%
                    {\global\let\old@Fnum\fnum@table}%
                 \let\FP@LabelText\@empty%
                 \let\FP@CaptionText\@empty%
                 \let\FP@optionalCaptionText\@empty%
                 \renewcommand\label[1]{\gdef\FP@LabelText{##1}}%
                 \renewcommand\caption[2][]{%
                   \gdef\FP@optionalCaptionText{##1}\gdef\FP@CaptionText{##2}}%
                 \begin{lrbox}{\FP@floatCorpusBOX}%
               }%
              1223 \renewcommand*\FP@floatBegin[1]{%
              1224 \def\FP@captype{#1}%
              1225 \begin{lrbox}{\FP@floatCorpusBOX}%
              1226 \caption@settype*{#1}%<br>1227 \caption@freeze
                     \caption@freeze
              1228 \global\let\FP@Label\@empty
              1229 \caption@ifFPrefcap
              1230 \{ \} \}1231 {\def\caption@freeze@label##1##2{%
              1232 \g@addto@macro\FP@Label{\FP@label##1{##2}}}}%
              1233 \ignorespaces}%
\FP@floatEnd Original code:
               \newcommand{\FP@floatEnd}{%
                 \end{lrbox}%
                 \global\setbox\FP@floatCorpusBOX=\box\FP@floatCorpusBOX
                 \stepcounter{FP@\@captype C}%
                 \FP@savedLabelCommand{\FP@positionLabel}%
                 \FP@helpNote{\@captype}{\FP@positionLabel}%
                 \FP@float
                   {\FP@positionLabel}% location label test
                   {\begin{\@captype}[p!]
                      \usebox{\FP@floatCorpusBOX}%
                      \refstepcounter{\@captype}%
                      \ifthenelse{\equal{\FP@LabelText}{\@empty}}
                        {}{\FP@savedLabelCommand{\expandafter\protect\FP@LabelText}}%
                    \end{\@captype}}
                   {\d{addtocounter}{\@captype}{-1}}{\begin{\@captype}[b!]%
                      \ifthenelse{\equal{\FP@guide}{\@empty}}%
                        {}{\ifthenelse{\equal{\@captype}{figure}}%
                            {\renewcommand{\fnum@figure}{\old@Fnum\ {\FP@guide}}}%
                            {\renewcommand{\fnum@table}{\old@Fnum\ {\FP@guide}}}}%
                      \setlength{\abovecaptionskip}{2pt plus2pt minus 1pt} % length above caption
                      \setlength{\belowcaptionskip}{2pt plus2pt minus 1pt} % length above caption
                      \FP@separatorCaption%
```

```
\ifthenelse{\equal{\FP@optionalCaptionText}{\@empty}}%
        {\FP@savedCaptionCommand{\expandafter\protect\FP@CaptionText}}%
        {\FP@savedCaptionCommand[\expandafter\protect\FP@optionalCaptionText]%
                              {\expandafter\protect\FP@CaptionText}}%
     \end{\@captype}}%
}%
1234 \renewcommand*\FP@floatEnd{%
1235 \end{lrbox}%
1236 \stepcounter{FP@\FP@captype C}%
1237 \caption@label\FP@positionLabel
1238 \FP@helpNote\FP@captype\FP@positionLabel
1239 \edef\FP@RestoreCounter{%
1240 \noexpand\setcounter{\FP@captype}{\the\value\FP@captype}%
1241 \noexpand\setcounter{ContinuedFloat}{\the\value{ContinuedFloat}}}%
1242 \FP@float
1243 {\FP@positionLabel}% location label test
1244 {\begin\FP@captype[p!] %
1245 \usebox\FP@floatCorpusBOX
1246 \let\caption@SClentry\@empty
1247 \def\caption{\caption@dblarg{\@caption\@captype}}%
1248 \long\def\@caption##1[##2]##3{\def\caption@SClentry{##2}}%
1249 \let\FP@label\label
1250 \let\label\caption@gobble
1251 \caption@defrost
1252 \caption@ifFPlistcap
1253 {\caption@refstepcounter\@captype
1254 \expandafter\caption@makecurrent\expandafter\@captype
1255 \expandafter{\caption@SClentry}}%
1256 {\ifx\caption@SClentry\@empty \else
1257 \expandafter\captionlistentry\expandafter{\caption@SClentry}%
1258 \fi}%
1259 \caption@makeanchor\relax
1260 \FP@Label
1261 \end\FP@captype}%
1262 {\FP@RestoreCounter
1263 \@ifundefined{theH\FP@captype}{}{%
1264 \expandafter\l@addto@macro\csname theH\FP@captype\endcsname{.FP}}}%
1265 {\begin\FP@captype[b!] %
1266 \let\FP@savedSetfnumCommand\caption@setfnum
1267 \def\caption@setfnum##1{%
1268 \FP@savedSetfnumCommand{##1}%
1269 \ifx\FP@quide\@empty \else
1270 \expandafter\l@addto@macro\csname fnum@##1\endcsname{\ {\FP@quide}}
1271 \fi} %
1272 \setlength\abovecaptionskip{2pt plus 2pt minus 1pt}% length above captions
1273 \setlength\belowcaptionskip{2pt plus 2pt minus 1pt}% length below captic
1274 \caption@setoptions{FP\@captype}%
1275 \FP@separatorCaption
1276 \caption@ifFPlistcap{}{\let\caption@addcontentsline\@gobbletwo}%
1277 \caption@defrost
1278 \end\FP@captype}%
1279 } %
```

```
1280 } \frac{12}{8}1281 \let\caption@ifFPlistcap\@undefined
1282 \let\caption@ifFPrefcap\@undefined
1283 }
```
# <span id="page-38-0"></span>16.4 The hyperref package

```
1284 \caption@IfPackageLoaded{hyperref}[2003/11/30 v6.74m]{%
                            1285 % Test if hyperref has stopped early
                            1286 \caption@ifundefined\IfHyperBoolean{%
                            1287 \caption@set@bool\caption@ifhyp@stoppedearly0%
                            1288 \caption@ifundefined\H@refstepcounter
                            1289 {\caption@set@bool\caption@ifhyp@stoppedearly1}{%
                            1290 \caption@ifundefined\hyper@makecurrent
                            1291 {\caption@set@bool\caption@ifhyp@stoppedearly1}{%
                            1292 \caption@ifundefined\measuring@true
                            1293 {\caption@set@bool\caption@ifhyp@stoppedearly1}{}}}%
                            1294 }{%
                            1295 \def\caption@ifhyp@stoppedearly{\IfHyperBoolean{stoppedearly}}%
                            1296 } \frac{6}{6}1297 \caption@ifhyp@stoppedearly{% hyperref has stopped early
                            1298 \caption@InfoNoLine{%
                            1299 Hyperref support is turned off\MessageBreak
                            1300 because hyperref has stopped early}%
                            1301 }{%
                            1302 \g@addto@macro\caption@prepareslc{\measuring@true}%
\caption@@refstepcounter We redefine \caption@@refstepcounter so \H@refstepcounter will be
                            used instead of \ref{stepcounter} inside \cap \& \cap intertionlistentry.
                            1303 \renewcommand*\caption@@refstepcounter{\H@refstepcounter}%
    \caption@makecurrent We redefine \caption@makecurrent so a hyperref label will be defined inside
                            \@caption.
                            Note: Will be redefined by \caption@start.
                            1304 \renewcommand*\caption@makecurrent[2]{%<br>1305 \caption@makecurrentHref{#1}%
                                      \caption@makecurrentHref{#1}%
                            1306 \caption@Debug{hyperref current=\@currentHref}%
                            1307 \caption@gettitle{#2}}%
                            1308 \newcommand*\caption@makecurrentHref{\hyper@makecurrent}%
     \caption@makeanchor We redefine \caption@makeanchor so a hyperref anchor will be set inside \@caption.
                            Note: Will be redefined by \caption@start.
                            1309 \renewcommand\caption@makeanchor[1]{%
                            1310 \caption@Debug{hyperref anchor: \@currentHref}%
                            1311 % If we cannot have nesting, the anchor is empty.
                            1312 \ifHy@nesting
                            1313 \expandafter\hyper@@anchor\expandafter{\@currentHref}{#1}%
                            1314 \leq \leq \leq \leq \leq \leq \leq \leq \leq \leq \leq \leq \leq \leq \leq \leq \leq \leq \leq \leq \leq \leq \leq \leq \leq \leq \leq \leq \leq \leq \leq \leq \leq \leq \leq \leq1315 \Hy@raisedlink{%
                            1316 \expandafter\hyper@@anchor\expandafter{\@currentHref}{\relax}%
                            1317 } #1%
                            1318 \{f_i\}1319 \g@addto@macro\caption@prepareslc{\let\caption@makeanchor\@firstofone}%
```
#### The hypcap option

 $\iint$ @capstart Like the hypcap package we define the switch  $\iint$ @capstart, too.

1320 \newif\if@capstart

\caption@start While the hypcap package defines a macro called \capstart our variant is called \caption@start and is controlled by the option hypcap=false/true.

> 1321 \def\caption@start{\caption@ifhypcap\caption@start@\relax}% 1322 \def\caption@start@{%

> Generate the hyperref label and set the hyperref anchor, usually (if  $hypcap=false$ ) both is done inside \@caption.

1323 \caption@makestart\@captype 1324 \caption@startanchor\@currentHref

Prevent \@caption from generating a new hyperref label, use the label we save in \hc@currentHref instead. (We also support the @capstart flag from the hypcap package.)

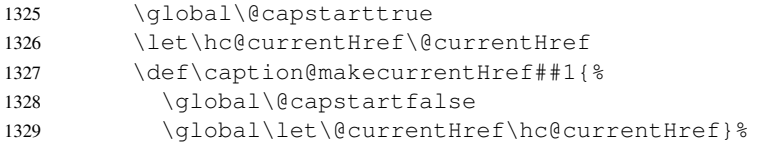

Prevent \@caption from generating a hyperref anchor since this has already been done.

1330 \let\caption@makeanchor\@firstofone

 $1331$  }  $\frac{6}{9}$ 

\caption@makestart \caption@makestart{h*type*i} defines a hyperref anchor inside \caption@start. Since we offer \ContinuedFloat the float counter can change between 'now' and \caption, i.e., we simply don't know the figure or table counter yet and therefore we are not able to generate the 'right' hyperref label. Two different solutions of this problem came into my mind:

- 1. I could use the aux file for this purpose. -or-
- 2. I set hypertexnames=false locally. Furthermore I use #1.caption.  $\langle counter \rangle$ (instead of  $\#1$ .  $\langle counter \rangle$ ) as naming scheme for  $\Diamond$  current Href to avoid conflicts with other hyper links which are generated with hypertexnames=true.

The first idea has the advantage that the 'right' anchor name will be generated, but one needs an additional LATEX run if figures or tables will be inserted or removed. The second idea has the advantage that it's very easy to implement, but has some sideeffects, e.g. the anchor names don't follow the figure or table label names anymore. Since I'm lazy I implemented the second idea, maybe I will revise this later on.

```
1332 \newcommand*\caption@makestart[1]{%
1333 \begingroup
1334 \Hy@hypertexnamesfalse
1335% \gdef\@currentHlabel{}%
1336 \hyper@makecurrent{#1.caption}%
1337 \endgroup
1338 \caption@Debug{hypcap start=\@currentHref}}%
```
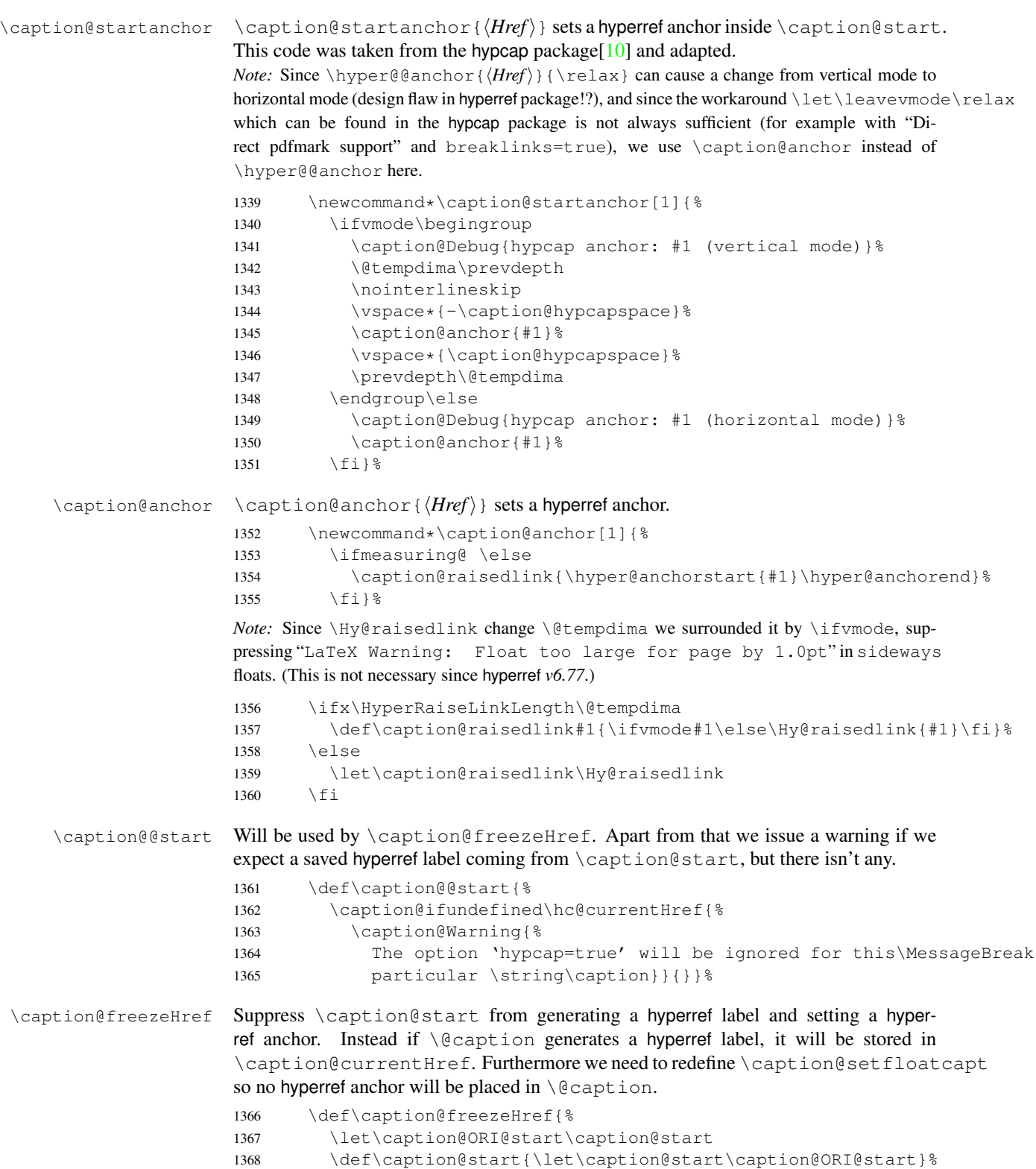

<span id="page-41-0"></span>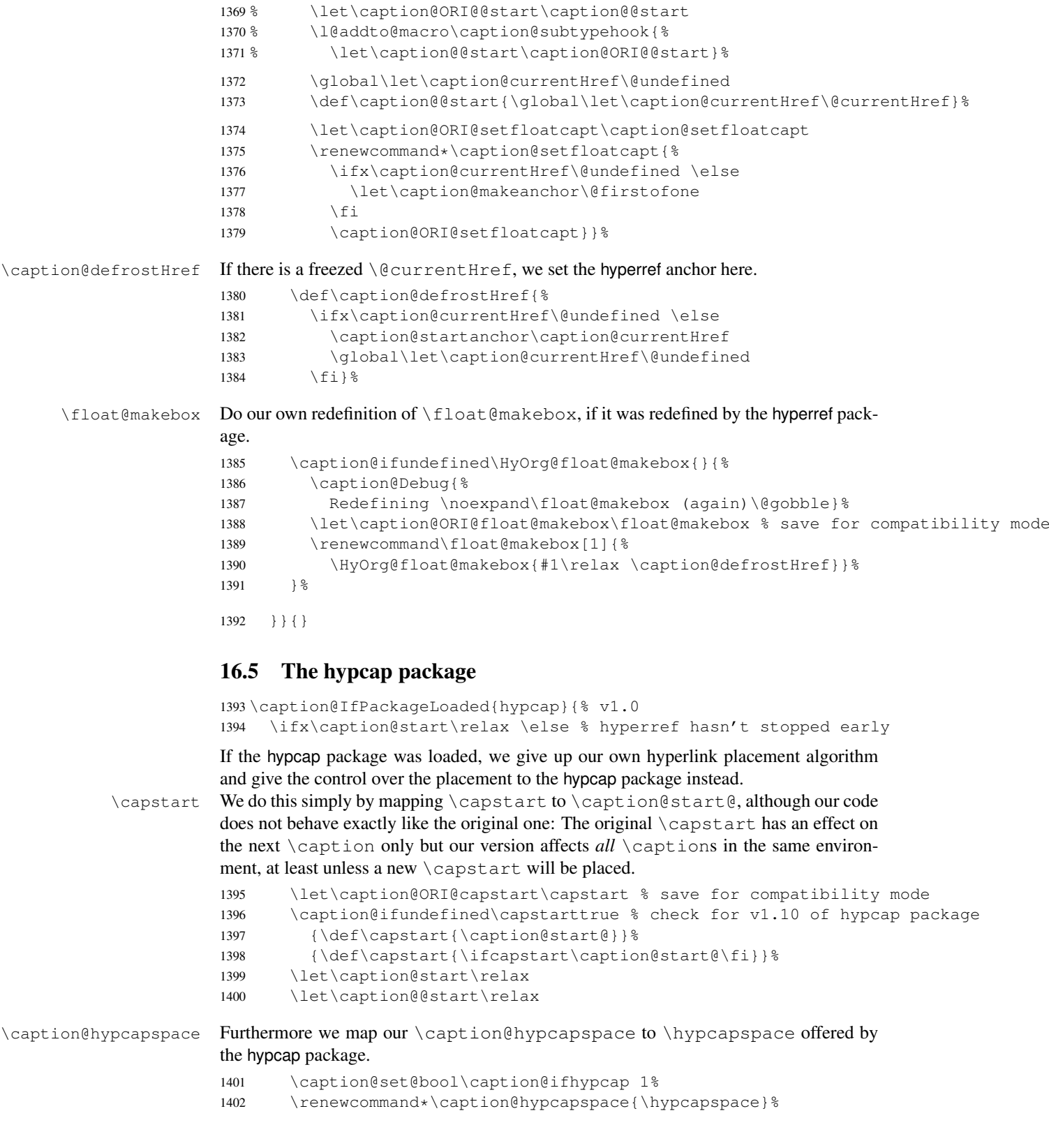

1403 \fi}{}

### <span id="page-42-0"></span>16.6 The listings package

1404 \caption@IfPackageLoaded{listings}[2004/02/13 v1.2]{%

\lst@MakeCaption To support the listings package we need to redefine \lst@MakeCaption so the original stuff is nested with \caption@begin and \caption@end etc.

> *Note:* This macro is always called twice (with 't' resp. 'b' as parameter), therefore we need an extra group here.

```
1405 \let\caption@ORI@lst@MakeCaption\lst@MakeCaption
1406 \def\lst@MakeCaption#1{% #1 is 't' or 'b'
1407 \begingroup
```
Workaround for bug in listings package: If  $\hspace{-.07cm}\hspace{-.07cm}\hspace{-.07cm}$  seems not to be set correctly, we set it to \linewidth.

```
1408 \ifdim\hsize>\linewidth
1409 \hsize\linewidth
1410 \quad \text{if}
```
First of all, we set position=#1 and if it was set to 'top', we swap the skips so the default behavior of the listings package will not be changed. (Note that the listings package has set its own \abovecaptionskip  $\&$  \belowcaptionskip values prior to calling \lst@MakeCaption.)

```
1411 \caption@setposition{#1}%
1412 \caption@iftop{%
1413 \@tempdima\belowcaptionskip
1414 \belowcaptionskip\abovecaptionskip
1415 \abovecaptionskip\@tempdima}{}%
```
Workaround for issue with wrong skips (should be examined further)

1416 \caption@setup{rule=0}%

Afterwards we set the local 'lstlisting' options.

1417 \caption@setoptions{lstlisting}%

If the position= is now set to auto, we take over the captionpos= setting from the listings package.

1418 \caption@setautoposition{#1}%

At the end we do similar stuff as in our  $\Diamond$  caption code.

```
1419 \caption@begin{lstlisting}%
1420 \caption@ORI@lst@MakeCaption{#1}%
1421 \caption@end
```

```
1422 \endgroup}%
```

```
\lst@makecaption
                    Wrapper macros for typesetting the caption= resp. title= value.
```
\lst@maketitle 1423 \def\lst@makecaption{\caption@starfalse\@makecaption}% 1424 \def\lst@maketitle{\caption@startrue\@makecaption\@empty}%

\ext@lstlisting Since the listings package do not define \ext@lstlisting but we needed it when \captionof{lstlisting} will be done by the end user, we define it here. <sup>1425</sup> \providecommand\*\ext@lstlisting{lol}%

 $1426$  } { }

```
16.7 The longtable package
```

```
\LTcaptype \LTcaptype is preset to table.
           1427 \providecommand*\LTcaptype{table}
           1428 \caption@IfPackageLoaded{longtable}[1995/05/24 v3.14]{%
           1429 \RequirePackage{ltcaption}[2007/09/01]%
           1430 \let\LT@@makecaption\@undefined
\LT@array We redefine \LT@array here to get \captionsetup{hoptionsi} working inside
           longtables.
           Note: Since the hyperref package patches \LT@array as well and since this only works
           with the original definition of \angleLT@array, we have to do this after the hyperref package,
           i.e. \AtBeginDocument.
           1431 \caption@AtBeginDocument{%
           1432 \let\caption@ORI@LT@array\LT@array
           1433 \renewcommand*\LT@array{%
           \captionsetup for longtable:
           1434 \global\let\caption@opt@@longtable\@undefined
           1435 \def\captionsetup{%
           1436 \noalign\bgroup
           1437 \@ifstar\@captionsetup\@captionsetup}% gobble *
           1438 \def\@captionsetup##1{\LT@captionsetup{##1}\egroup}%
           1439 \def\LT@captionsetup##1{%
           1440 \captionsetup@startrue\caption@setup@options[@longtable]{##1}%
           1441 \global\let\caption@opt@@longtable\caption@opt@@longtable}%
           \captionabove & \captionbelow for longtable: (KOMA -Script document class)
           1442 \def\@captionabovetrue{\LT@captionsetup{position=t}}%
           1443 \def\@captionabovefalse{\LT@captionsetup{position=b}}%
           \captionlistentry for longtable:
           1444 \def\captionlistentry{%
           1445 \noalign\bgroup
           1446 \@ifstar{\egroup\LT@captionlistentry}% gobble *
           1447 {\qquad\Lт@captionlistentry}1448 \def\LT@captionlistentry##1{%
           1449 \caption@listentry\@firstoftwo[\LTcaptype]{##1}}%
           \ContinuedFloat for longtable:
           (Commented out, since it's not deeply tested and quite useless anyway)
           Note: hyperref versions \langle v6.76 uses 2 \times \hbox{hyper@makecurrent}1450% \caption@ifhypcap{%
           1451 % \let\caption@ORI@hyper@makecurrent\hyper@makecurrent
           1452% \def\hyper@makecurrent##1{%
           1453 % \let\hyper@makecurrent\caption@ORI@hyper@makecurrent
           1454 % \caption@makestart{##1}%
           1455 %% \let\Hy@LT@currentHlabel\@currentHlabel
           1456 % \let\Hy@LT@currentHref\@currentHref
           1457 % \def\hyper@makecurrent####1{%
           1458 %% \let\@currentHlabel\Hy@LT@currentHlabel
           1459% \let\@currentHref\Hy@LT@currentHref}}%
           1460 % \let\caption@ORI@ContinuedFloat\ContinuedFloat
```
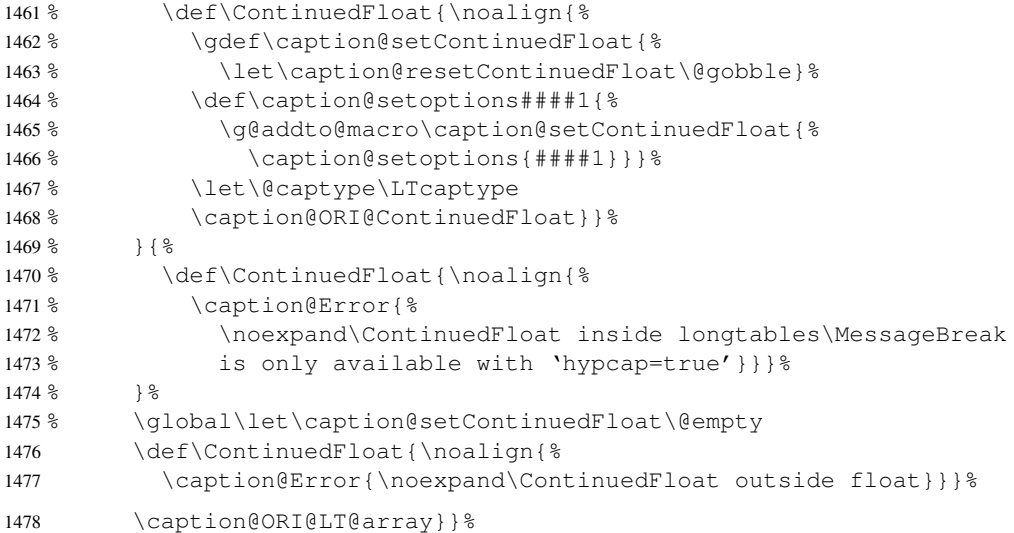

#### \LT@c@ption The original implementation:

```
\def\LT@c@ption#1[#2]#3{%
  \LT@makecaption#1\fnum@table{#3}%
  \def\@tempa{#2}%
  \ifx\@tempa\@empty\else
     {\let\\\space
     \addcontentsline{lot}{table}{\protect\numberline{\thetable}{#2}}}%
  \setminus f \bot
```
#### Our implementation uses \LTcaptype instead of {table}:

```
1479 \long\def\LT@c@ption#1[#2]#3{%
1480 \LT@makecaption#1{\csname fnum@\LTcaptype\endcsname}{#3}%
1481 \LT@captionlistentry{#2}}%
```
\LT@makecaption \LT@makecaption{ $\langle cmd \rangle$ }{ $\langle label \rangle$ }{ $\langle text \rangle$ }

#### The original definition:

```
\def\LT@makecaption#1#2#3{%
 \LT@mcol\LT@cols c{\hbox to\z@{\hss\parbox[t]\LTcapwidth{%
   % Based on article class "\@makecaption", "#1" is "\@gobble" in star
   % form, and "\@firstofone" otherwise.
   \sbox\@tempboxa{#1{#2: }#3}%
   \ifdim\wd\@tempboxa>\hsize
      #1{#2: }#3%
   \else
      \hbox to\hsize{\hfil\box\@tempboxa\hfil}%
   \fi
   \endgraf\vskip\baselineskip}%
 \hbox{\sf \{hss}\}\}
```
#### Our definition:

```
1482 \renewcommand\LT@makecaption[3]{%
1483 \caption@LT@make{%
```
If  $\L_{TCapwidth}$  is not set to its default value 4 in we assume that it shall overwrite our own setting. (But \captionsetup[longtable]{width=. . .} will overwrite \LTcapwidth.)

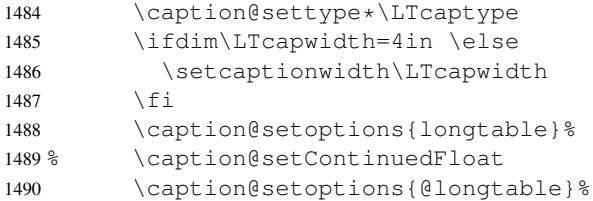

position=auto is a bad idea for longtables, but we do our very best. This works quite well for captions inside the longtable contents, but not for captions inside the longtable (end)foot.

*Note:* This should be 'top' if unclear!

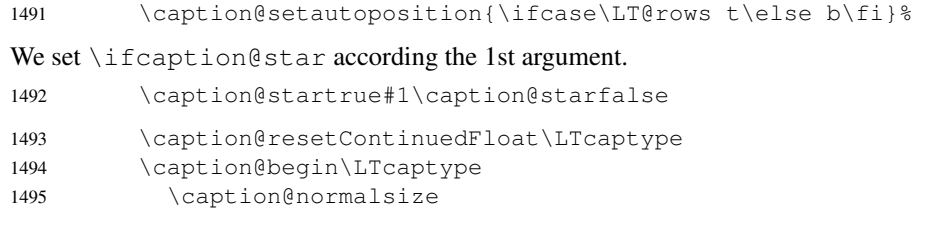

The following skip has the purpose to correct the height of the  $\part$ rbox[t]. Usually it's the height of the very first line, but because of our extra skips  $(\hat{\alpha})$ and \belowcaptionskip) it's always 0pt.

(A different idea would be typesetting the first skip outside the longtable column with \noalign{\vskip. . .}, but this means we have to move \caption@begin to some other place because it does not work in tabular mode. And at the moment I have no idea on how to do this in an elegant way. . . )

1496 \vskip-\ht\strutbox

The following code should look familiar. We do our skips and use  $\emptyset$  aption@@make to typeset the caption itself.

```
1497 \caption@iftop{\vskip\belowcaptionskip}{\vskip\abovecaptionskip}%
1498 \caption@@make{#2}{#3}\endgraf
1499 \caption@iftop{\vskip\abovecaptionskip}{\vskip\belowcaptionskip}%
1500 \caption@end}}%
```
1501 }{}

### <span id="page-45-0"></span>16.8 The picinpar package

1502 \caption@IfPackageLoaded{picinpar}{%

\figwindow \tabwindow The picinpar package comes with its own caption code ( $\wedge$ wincaption,  $\&$ wincaption,  $\{\Theta_m\}_{m\in\mathbb{N}}$  ...) so we redefine  $\theta_m$  we are  $\Theta_m$  to use \caption instead.

```
1503 \long\def\figwindow[#1,#2,#3,#4] {%
1504 \caption@window{figure}%
1505 \caption@setoptions{figwindow}%
1506 \begin{window}[#1,#2,{#3},\caption@wincaption{#4}] }%
```

```
1507 \long\def\tabwindow[#1,#2,#3,#4] {%
                       1508 \caption@window{table}%
                       1509 \caption@setoptions{tabwindow}%
                       1510 \begin{window}[#1,#2,{#3},\caption@wincaption{#4}] }%
    \caption@window Beside calling \caption@settype we redefine \caption@boxrestore (as in
                       floatflt & picins package support) and \{\oplus \mathsf{makecaption} (as in float package support)
                       here.
                       1511 \newcommand*\caption@window[1]{%
                       1512 \let\@makecaption\caption@@make
                       1513 \caption@setautoposition b%
                       1514 \caption@settype{#1}%
                       1515 \caption@clearmargin
                       1516 \caption@setfullparboxrestore}%
\caption@wincaption This one finally typesets the caption using \caption.
                       1517 \newcommand\caption@wincaption[1]{%
                       This will be done twice for every \pm i gwindow \& tabwindow caption – on the first run
                       \picwd is 0pt, on the second run \picwd is \hsize.
                       1518 \ifdim\picwd=\z@
                       1519 \let\caption@makecurrent\@gobbletwo
                       1520 \let\caption@@start\relax
                       1521 \caption@prepareslc
                       1522 \t\t \t\t \f{i}The argument #1 could contain simply the caption text (e.g. A figure caption),
                       but it could also contain an optional argument, the \langle \textit{lst\_entry} \rangle (e.g. [An entry to the
                       LOF \{A \text{ figure caption}\}\). Therefore we have to test if \#1 begins with \lceil or not;
                       furthermore we support a starred variant – as in \cap in \emptyset = so we test for \star, too.
                       1523 \edef\@tempa{\expandafter\noexpand\@car#1\@nil}%
                       1524 \if\@tempa*%
                       1525 \let\@tempa\@firstofone
                       1526 \else\if\@tempa[%]
                       1527 \let\@tempa\@firstofone
                       1528 \else
                       1529 \let\@tempa\@empty
                       1530 \fi\fi
                       1531 \expandafter\caption\@tempa{#1}}%
```
1532 }{}

### <span id="page-46-0"></span>16.9 The picins package

```
\piccaptiontype \piccaptiontype{\langle type \rangle}
```
We offer this macro for changing the  $\langle type \rangle$  of the caption, so the user doesn't have to redefine  $\Diamond$  example of as proposed in the picins documentation.

*Note:* We define this macro here so it can be used in the preamble of the document, even when the caption package was loaded prior to the picins package.

<sup>1533</sup> \newcommand\*\piccaptiontype[1]{\def\@piccaptype{#1}}

1534 \caption@IfPackageLoaded{picins}{%

Initial set  $\qquad$   $\qquad$ picins package.

```
1535 \caption@ifundefined\@piccaptype{%
1536 \caption@iftype{%
1537 \let\@piccaptype\@captype
1538 }{%
1539 \def\@piccaptype{figure}%
1540 } \frac{6}{6}1541 } { } %
1542 \let\@captype\@undefined
```
#### \piccaption The original code:

\def\piccaption{\@ifnextchar [{\@piccaption}{\@piccaption[]}}

Our code uses \caption@star so \piccaption\* works, and \caption@dblarg so \piccaption{} works correctly.

1543 \def\piccaption{\caption@star\relax{\caption@dblarg\@piccaption}}%

#### \make@piccaption The original code:

```
\def\make@piccaption{%
 [...]
 \setbox\@TEXT=\vbox{\hsize\hsiz@\caption[\sh@rtf@rm]{\capti@nt@xt}}%
}
```
In our code we have to correct several things:

- 1.  $\Diamond$  captype must be defined, since we have removed the global definition.
- 2. We use  $\cap$  eaption@setoptions{parpic} so  $\cap$  eaptionsetup[parpic]{...} is supported.
- 3. \linewidth must be set correctly. Usually this is done by \@parboxrestore inside \@caption, but since we use \@caption@boxrestore we have to map this to \@parboxrestore instead.
- 4. The two arguments of \caption (\sh@rtf@rm  $\&$  \capti@nt@xt) should be expanded on first level so  $\cap[$ correctly.

```
1544 \let\caption@ORI@make@piccaption\make@piccaption
1545 \def\make@piccaption{%
1546 \let\caption@ORI\caption
1547 \long\def\caption[##1]##2{%
1548 \caption@freezeHref % will be defrosted in \ivparpic
1549 \caption@settype\@piccaptype
1550 % \ifnum\c@piccaptionpos>2\relax
1551 \caption@clearmargin
1552 % \else
1553 % \captionwidth\z@ % do not use "width=" setting
1554 \, % \fi
1555 \caption@setfullparboxrestore
1556 \caption@setoptions{parpic}%
1557 \caption@setautoposition b%
```

```
1558 \expandafter\expandafter\expandafter\caption@ORI
1559 \expandafter\expandafter\expandafter[%
1560 \expandafter\expandafter\expandafter{%
1561 \expandafter##1\expandafter}\expandafter]\expandafter{##2}}%
-or- \begingroup
      \toks0\expandafter{##1}\toks2\expandafter{##2}
      \edef\x{\endgroup
        \noexpand\caption@ORI[{\the\toks0}]{\the\toks2}}
      \chi-or- \edeff\ x { %\noexpand\caption@ORI[{\unexpanded\expandafter{##1}}]%
                           {\unexpanded\expandafter{##2}}}
    \chi1562 \caption@ORI@make@piccaption
1563 \let\caption\caption@ORI}%
```
#### \ivparpic We need to set our hyperref anchor here. Not bullet-proof since we have to redefine \noindent here!

```
1564 \let\caption@ORI@ivparpic\ivparpic
1565 \def\ivparpic(#1,#2)(#3,#4)[#5][#6]#7{%
1566 \let\caption@ORI@noindent\noindent
1567 \def\noindent{%
1568 \caption@defrostHref
1569 \let\noindent\caption@ORI@noindent
1570 \noindent } %
1571 \caption@ORI@ivparpic(#1,#2)(#3,#4)[#5][#6]{#7}%
1572 \let\noindent\caption@ORI@noindent}%
1573 }{%
1574 \let\piccaptiontype\@undefined
```

```
1575 }
```
# <span id="page-48-0"></span>16.10 The rotating package

1576 \caption@IfPackageLoaded{rotating}[1995/08/22 v2.10]{%

```
\rotcaption Make \rotcaption* work.
                  1577 \def\rotcaption{\let\@makecaption\@makerotcaption\caption}%
                  1578 % \let\@rotcaption\@undefined
   \rotcaptionof Make \rotcaptionof(*) work.
                  1579 \def\rotcaptionof{%
                  1580 \caption@teststar\caption@of{\rotcaption*}\rotcaption}%
\@makerotcaption Original (bugfixed) code:
```

```
\long\def\@makerotcaption#1#2{%
 \setbox\@tempboxa\hbox{#1: #2}%
 \ifdim \wd\@tempboxa > .8\vsize
   \rotatebox{90}{%
   \begin{minipage}{.8\textheight}#1: #2\end{minipage}%
   }%\par % <== \par removed (AR)
  \else%
   \rotatebox{90}{\box\@tempboxa}%
```

```
\left\{ \begin{array}{c} f \\ f \end{array} \right\}\nobreak\hspace{12pt}% <== \nobreak added (AR)
}
```
Our version emulates this behavior, but if  $width =$  is set, the rotated caption is always typeset as minipage. (Note that margin= is not supported here.)

```
1581 \long\def\@makerotcaption#1#2{%
1582 \ifdim\captionwidth=\z@
1583 \setcaptionwidth{.8\textheight}%
1584 \caption@slc{#1}{#2}{.8\vsize}{%
1585 \let\caption@makerot\caption@@make
1586 \caption@clearmargin
1587 % \long\def\caption@parbox##1##2{\hbox{\hsize=.8\textheight\relax##2}}%
1588 % (not needed because \rotatebox uses an \hbox anyway)
1589 \let\caption@parbox\@secondoftwo}%
1590 \caption@set@bool\caption@ifslc0% been there, done that
1591 \t\t \f{f}1592 \rotatebox{90}{\caption@makerot{#1}{#2}}%
1593 \nobreak\hspace{12pt}}%
1594 \newcommand\caption@makerot[2]{%
1595 \begin{minipage}\captionwidth\caption@@make{#1}{#2}\end{minipage}}%
```
 $1596$  } { }

#### <span id="page-49-0"></span>16.11 The sidecap package

```
1597 \caption@IfPackageLoaded{sidecap}[2003/06/06 v1.6f]{%
1598 \caption@setbool{needfreeze}{1}%
```
\SC@zfloat This macro will be called at the start of the environment, here is a good opportunity to do some adaptations to \caption and \captionsetup.

```
1599 \let\caption@ORI@SC@zfloat\SC@zfloat
1600 \def\SC@zfloat#1#2#3[#4]{%
```
First we use the original definition, but restore \caption and \label so \caption@freeze and \caption@warmup will work correctly.

1601 \caption@ORI@SC@zfloat{#1}{#2}{#3}[#4]% 1602 \SC@RestoreCommands

Since the sidecap package uses our \caption code outside the environment the regular \captionsetup will not work. So we need a special version here which saves the given argument list which will be executed later on. Furthermore we need to make \caption\* work.

```
1603 \caption@settype*{#2}%
1604 \caption@freeze
```
The sidecap package uses \ifx\label\SC@label to test if it is just inside a SCfigure or not. So we redefine \SC@label here so this test will still work.

```
1605 \let\SC@label\label}%
```

```
1606 \providecommand*\SC@RestoreCommands{%<br>1607 \let\caption=\SC@orig@caption \let\
          \let\caption=\SC@orig@caption \let\label=\SC@orig@label}%
```
\endSC@FLOAT This macro will be called at the end of the environment, here we need to setup our stuff before the sidecap package actually typesets its caption.

```
1608 \let\caption@ORI@endSC@FLOAT\endSC@FLOAT
```
1609 \def\endSC@FLOAT{%

*Note:* \@captype isn't defined here, this will be done inside the original definition of \endSC@FLOAT. But \SC@captype is defined and can be used here, if needed.

```
1610 \let\caption@ORI@settype\caption@settype
1611 \def\caption@settype##1{% will be done in \@xfloat
1612 \caption@ORI@settype*{##1}% do not change \@currentlabel
1613 \caption@setSC@justify
1614 %%% \caption@setoptions{SCfloat}%
1615 \caption@setoptions{SC\@captype}%
1616 \caption@start}%
```
Before we can typeset the caption we need to set the margin to zero because any extra margin would only be disturbing here.

(We don't need to take care about the caption position because the sidecap package set both \abovecaptionskip and \belowcaptionskip to a skip of zero anyway.) Furthermore  $\S$ C@ justify will override the caption justification, if set. The usage of \SC@justify differs from version to version of the sidecap package:

Version 1.4: \SC@justify is not defined

Version 1.5:  $\SC@justify is \relax \text{when not set}$ 

Version 1.6:  $\S\text{C@iustify}$  is  $\emptyset$ empty when not set

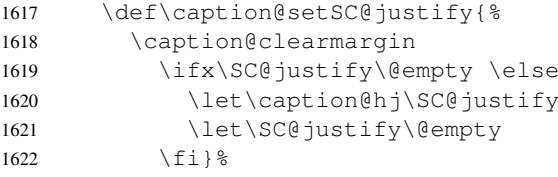

Make the original definition of \endSC@FLOAT to use our caption stuff instead of its own.

*Note:* At this point the sidecap definition of \caption is valid, not the regular one!

```
1623 \let\caption\SC@orig@caption
```
1624 \def\SC@orig@caption[##1]##2{\caption@defrost}%

Finally we call the original definition of \endSC@FLOAT.

```
1625 \caption@setSC@justify % for compatibility mode
1626 \caption@ORI@endSC@FLOAT}%
```
 $1627$  } { }

#### <span id="page-50-0"></span>16.12 The subfigure package

1628 \caption@IfPackageLoaded{subfigure}[2002/01/23 v2.1]{%

\sf@ifpositiontop If the subfigure package is loaded, we map \sf@ifpositiontop to \iffiguretopcap resp. \iftabletopcap, so the subfigure *v2.1* options figbotcap etc. will still work.

```
1629 \def\sf@ifpositiontop{%
1630 \ifx\@captype\@undefined
1631 \expandafter\@gobbletwo
1632 \else\ifx\@captype\relax
1633 \expandafter\expandafter\expandafter\@gobbletwo
```

```
1634 \leq \leq \leq1635 \expandafter\expandafter\expandafter\sf@if@position@top
1636 \fi\fi}
1637 \def\sf@if@position@top{%
1638 \@ifundefined{if\@captype topcap}%
1639 {\@gobbletwo}%
1640 {\@nameuse{if\@captype topcap}%
1641 \expandafter\@firstoftwo
1642 \else
1643 \expandafter\@secondoftwo
1644 \fi}}
1645 } { }
```
### <span id="page-51-0"></span>16.13 The supertabular and xtab packages

1646 \caption@IfPackageLoaded{supertabular}[2002/07/19 v4.1e]{%

```
\tablecaption Make \topcaption* and \bottomcaption* work.
                 1647 \renewcommand*\tablecaption{%
                 1648 \caption@star
                 1649 {\refstepcounter{table}} %
                 1650 {\caption@dblarg{\@xtablecaption}}}%
\@xtablecaption Make \nameref and \autoref work.
                 1651 \let\caption@ORI@xtablecaption\@xtablecaption
                 1652 \long\def\@xtablecaption[#1]#2{%
                 1653 \caption@gettitle{#2}%
                 1654 \caption@ORI@xtablecaption[#1]{#2}}%
    \ST@caption The original code:
                   \long\def\ST@caption#1[#2]#3{\par%
                     \addcontentsline{\csname ext@#1\endcsname}{#1}%
                                     {\protect\numberline{%
                                          \csname the#1\endcsname}{\ignorespaces #2}}
                     \begingroup
                       \@parboxrestore
                       \normalsize
                       \if@topcaption \vskip -10\p@ \fi
                       \@makecaption{\csname fnum@#1\endcsname}{\ignorespaces #3}\par
                       \if@topcaption \vskip 10\p@ \fi
                     \endgroup}
                 1655 \long\def\ST@caption#1[#2]#3{\par%
                 1656 \caption@settype*{#1}%
                 1657 \caption@setoptions{supertabular}%
                 The position= setting will be overwritten by the supertabular package: If \to position
                 was used, the position will be top automatically, bottom otherwise.
                 1658 \def\caption@fixposition{%
                 1659 \caption@setposition{\if@topcaption t\else b\fi}}%
```

```
1660 \caption@beginex{#1}{#2}{#3}%
                1661 \caption@boxrestore
                1662 \caption@normalsize
                1663 \@makecaption{\csname fnum@#1\endcsname}{\ignorespaces #3}\par
                1664 \caption@end}%
                1665 } { }
                1666 \caption@IfPackageLoaded{xtab}[2000/04/09 v2.3]{%
 \tablecaption Make \topcaption* and \bottomcaption* work.
                1667 \renewcommand*\tablecaption{%
                1668 \caption@star
                1669 {\refstepcounter{table}} }
                1670 {\caption@dblarg{\@xtablecaption}}}%
\@xtablecaption Make \nameref and \autoref work.
                1671 \let\caption@ORI@xtablecaption\@xtablecaption
                1672 \long\def\@xtablecaption[#1]#2{%
                1673 \caption@gettitle{#2}%
                1674 \caption@ORI@xtablecaption[#1]{#2}}%
    \ST@caption The original code:
                  \long\def\ST@caption#1[#2]#3{\par%
                    \@initisotab
                    \addcontentsline{\csname ext@#1\endcsname}{#1}%
                                    {\protect\numberline{%
                                      \csname the#1\endcsname}{\ignorespaces #2}}%
                    \begingroup
                      \@parboxrestore
                      \normalsize
                    %% \if@topcaption \vskip -10\p@ \fi
                      \@makecaption{\csname fnum@#1\endcsname}{\ignorespaces #3}\par
                    %% \if@topcaption \vskip 10\p@ \fi
                    \endgroup
                    \global\advance\ST@pageleft -\PWSTcapht
                    \ST@trace\tw@{Added caption. Space left for xtabular: \the\ST@pageleft}}
                1675 \long\def\ST@caption#1[#2]#3{\par%
                1676 \caption@settype*{#1}%
                1677 \caption@setoptions{xtabular}%
                1678 \def\caption@fixposition{%
                1679 \caption@setposition{\if@topcaption t\else b\fi}}%
                1680 \@initisotab
                1681 \caption@beginex{#1}{#2}{#3}%
                1682 \caption@boxrestore
                1683 \caption@normalsize
                1684 \@makecaption{\csname fnum@#1\endcsname}{\ignorespaces #3}\par
                1685 \caption@end
                1686 \global\advance\ST@pageleft -\PWSTcapht
                1687 \ST@trace\tw@{Added caption. Space left for xtabular: \the\ST@pageleft}}%
                1688 } { }
```
#### <span id="page-53-0"></span>16.14 The threeparttable package

\caption@IfPackageLoaded{threeparttable}[2003/06/13 v3.0]{%

\threeparttable Unfortunately \@captype is not set when \TPT@common will be used, so we have to redefine \threeparttable and \measuredfigure instead. \let\caption@ORI@threeparttable\threeparttable \renewcommand\*\threeparttable{% \caption@settype{table}% 1693 \caption@setposition a% ? \caption@clearmargin \caption@setoptions{threeparttable}% \caption@ORI@threeparttable}% \measuredfigure Same here. . . \let\caption@ORI@measuredfigure\measuredfigure \renewcommand\*\measuredfigure{% 1699 \caption@settype{figure}% 1700 \caption@setposition a% ? \caption@clearmargin \caption@setoptions{measuredfigure}% \caption@ORI@measuredfigure}% \TPT@caption The original code: \def\TPT@caption#1[#2]#3{\gdef\TPT@docapt {\par\global\let\TPT@docapt\@undefined \TPT@LA@caption{#1}[{#2}]% {\strut\ignorespaces#3\ifhmode\unskip\@finalstrut\strutbox\fi}}% \ifx\TPT@hsize\@empty \let\label\TPT@gatherlabel \abovecaptionskip\z@skip \else \TPT@docapt \fi \ignorespaces} \def\TPT@caption#1[#2]#3{% \gdef\TPT@docapt{% \global\let\TPT@docapt\@undefined \caption@setautoposition\caption@TPT@position \TPT@LA@caption{#1}[{#2}]{#3}}% \ifx\TPT@hsize\@empty \let\label\TPT@gatherlabel % Bug: does not work for measuredfigures 1711 \gdef\caption@TPT@position{t}% \g@addto@macro\TPT@docapt\caption@TPT@eatvskip 1713 \else \def\caption@TPT@position{b}% \TPT@docapt \fi \ignorespaces}% %\newcommand\*\caption@TPT@eatvskip{\vskip-.2\baselineskip}% \def\caption@TPT@eatvskip#1\vskip{#1\@tempdima=}% } { }

# <span id="page-53-1"></span>16.15 The wrapfig package

\caption@IfPackageLoaded{wrapfig}[2003/01/31 v3.6]{%

- \wrapfloat First of all we make the wrapfig package independent from the package load order regarding the float package. (\wrapfloat will usually not be used when used with re-styled floats.)
	- 1722 \renewcommand\*\wrapfloat[1]{%<br>1723 \def\@captype{#1}% 1723 \def\@captype{#1}% 1724 \@ifundefined{fst@#1}{}{% 1725 \@nameuse{fst@#1}% 1726 \def\WF@floatstyhook{\let\@currbox\WF@box 1727 \qlobal\setbox\WF@box\float@makebox{\wd\WF@box}}} % 1728 \@ifnextchar[\WF@wr{\WF@wr[]}}

#### \WF@rapt Original code:

```
\def\WF@rapt[#1]#2{% final two args: #1 = overhang, #2 = width,
  \gdef\WF@ovh{#1}% hold overhang for later, when \width is known
  \global\setbox\WF@box\vtop\bgroup \setlength\hsize{#2}%
  \ifdim\hsize>\z@ \@parboxrestore \else
  \setbox\z@\hbox\bgroup \let\wf@@caption\caption \let\caption\wf@caption
 \ignorespaces \fi}
```
Our code has \WF@captionstyhook in addition:

- 1729 \def\WF@rapt[#1]#2{% final two args: #1 = overhang, #2 = width, 1730 \gdef\WF@ovh{#1}% hold overhang for later, when \width is known 1731 \global\setbox\WF@box\vtop\bgroup \setlength\hsize{#2}%
- 1732 \expandafter\WF@captionstyhook\expandafter{\@captype}% <= new
- 1733 \ifdim\hsize>\z@ \@parboxrestore \else
- 1734 \setbox\z@\hbox\bgroup \let\wf@@caption\caption \let\caption\wf@caption
- 1735 \ignorespaces \fi}%

\WF@captionstyhook We place our hyperref anchor here, apply the 'wrap' options etc.

```
1736 \def\WF@captionstyhook#1{%
```

```
1737 \let\@captype\@undefined
```

```
1738 \caption@ifundefined\@float@setevery{}{\@float@setevery{#1}}%
```

```
1739 \caption@settype{#1}%
```

```
1740 \caption@clearmargin
```

```
1741 %%% \caption@setoptions{wrapfloat}%
```

```
1742 \caption@setoptions{wrap#1}}
```
1743 }{}

# References

- [1] Frank Mittelbach and Michel Goossens: *The LATEX Companion (2nd. Ed.)*, Addison-Wesley, 2004.
- [2] Till Tantau: *[User Guide to the Beamer Class, Version 3.07](http://tug.ctan.org/tex-archive/macros/latex/contrib/beamer/)*, March 11, 2007
- [3] Markus Kohm & Jens-Uwe-Morawski: *[KOMA-Script – a versatile L](http://tug.ctan.org/tex-archive/macros/latex/contrib/koma-script/)ATEX 2*ε *bundle*, 2007-01-09
- [4] Victor Eijkhout: *[An introduction to the Dutch L](http://tug.ctan.org/tex-archive/macros/latex/contrib/ntgclass/)ATEX document classes*, 3 September 1989
- [5] Anselm Lingnau: *[An Improved Environment for Floats](http://tug.ctan.org/tex-archive/macros/latex/contrib/float/)*, 2001/11/08
- [6] Mats Dahlgren: *[Welcome to the floatflt package](http://tug.ctan.org/tex-archive/macros/latex/contrib/floatflt/)*, 1998/06/05
- [7] Olga Lapko: *[The floatrow package documentation](http://tug.ctan.org/tex-archive/macros/latex/contrib/floatrow/)*, 2007/08/24
- [8] Sebastian Gross: *[Welcome to the beta test of fltpage package!](http://tug.ctan.org/tex-archive/macros/latex/contrib/fltpage/)*, 1998/11/13
- [9] Sebastian Rahtz & Heiko Oberdiek: *Hypertext marks in*  $E/K$ *,* November 12, 2007
- <span id="page-55-0"></span>[10] Heiko Oberdiek: *[The hypcap package – Adjusting anchors of captions](http://tug.ctan.org/tex-archive/macros/latex/contrib/oberdiek/)*, 2007/04/09
- [11] Carsten Heinz & Brooks Moses: *[The Listings Package](http://tug.ctan.org/tex-archive/macros/latex/contrib/listings/)*, 2007/02/22
- [12] David Carlisle: *[The longtable package](http://tug.ctan.org/tex-archive/macros/latex/required/tools/)*, 2004/02/01
- [13] Friedhelm Sowa: *[Pictures in Paragraphs](http://tug.ctan.org/tex-archive/macros/latex209/contrib/picinpar/)*, July 13, 1993
- [14] Joachim Bleser and Edmund Lang: *[PicIns-Benutzerhandbuch Version 3.0](http://tug.ctan.org/tex-archive/macros/latex209/contrib/picins/)*, September 1992
- [15] Sebastian Rahtz and Leonor Barroca: *[A style option for rotated objects in L](http://tug.ctan.org/tex-archive/macros/latex/contrib/rotating/)ATEX*, 1997/09/26
- [16] Rolf Niepraschk & Hubert Gäßlein: *[The sidecap package](http://tug.ctan.org/tex-archive/macros/latex/contrib/sidecap/)*, 2003/06/06
- [17] Steven D. Cochran: *[The subfigure package](http://tug.ctan.org/tex-archive/macros/latex/contrib/subfigure/)*, 2002/07/02
- <span id="page-56-0"></span>[18] Steven D. Cochran: *[The subfig package](http://tug.ctan.org/tex-archive/macros/latex/contrib/subfig/)*, 2005/07/05
- [19] Johannes Braams and Theo Jurriens: *[The supertabular environment](http://tug.ctan.org/tex-archive/macros/latex/contrib/supertabular/)*, 2002/07/19
- [20] Donald Arseneau: *[Three part tables: title, tabular environment, notes](http://tug.ctan.org/tex-archive/macros/latex/contrib/misc/)*, 2003/06/13
- [21] Donald Arseneau: *[WRAPFIG.STY ver 3.6](http://tug.ctan.org/tex-archive/macros/latex/contrib/wrapfig/)*, 2003/01/31
- [22] Peter Wilson: *[The xtab package](http://tug.ctan.org/tex-archive/macros/latex/contrib/xtab/)*, 2004/05/24